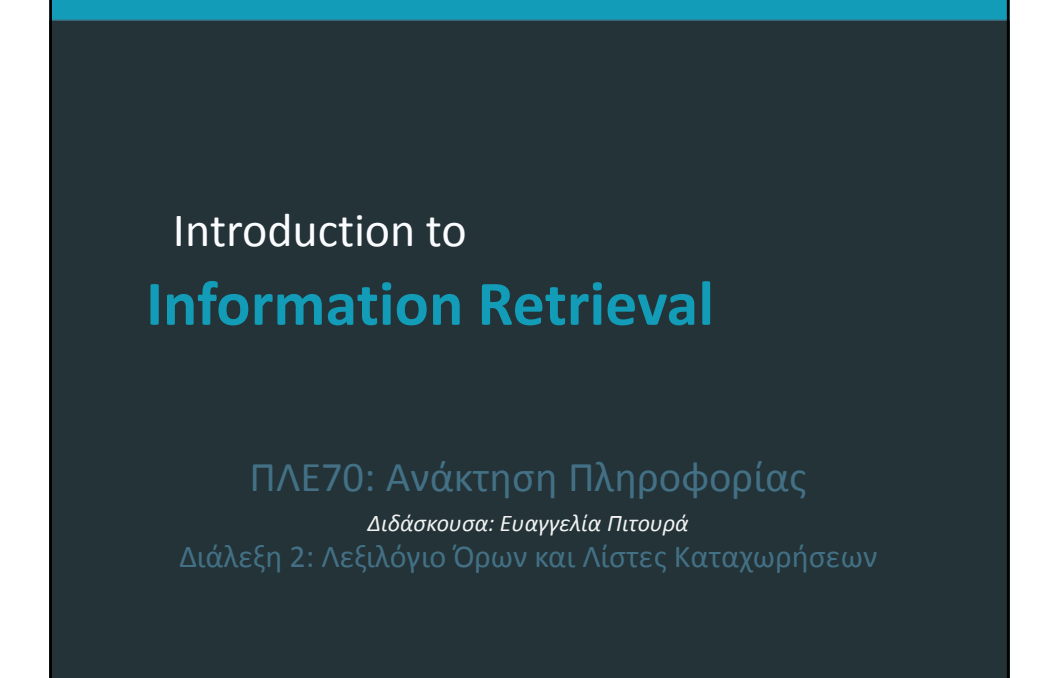

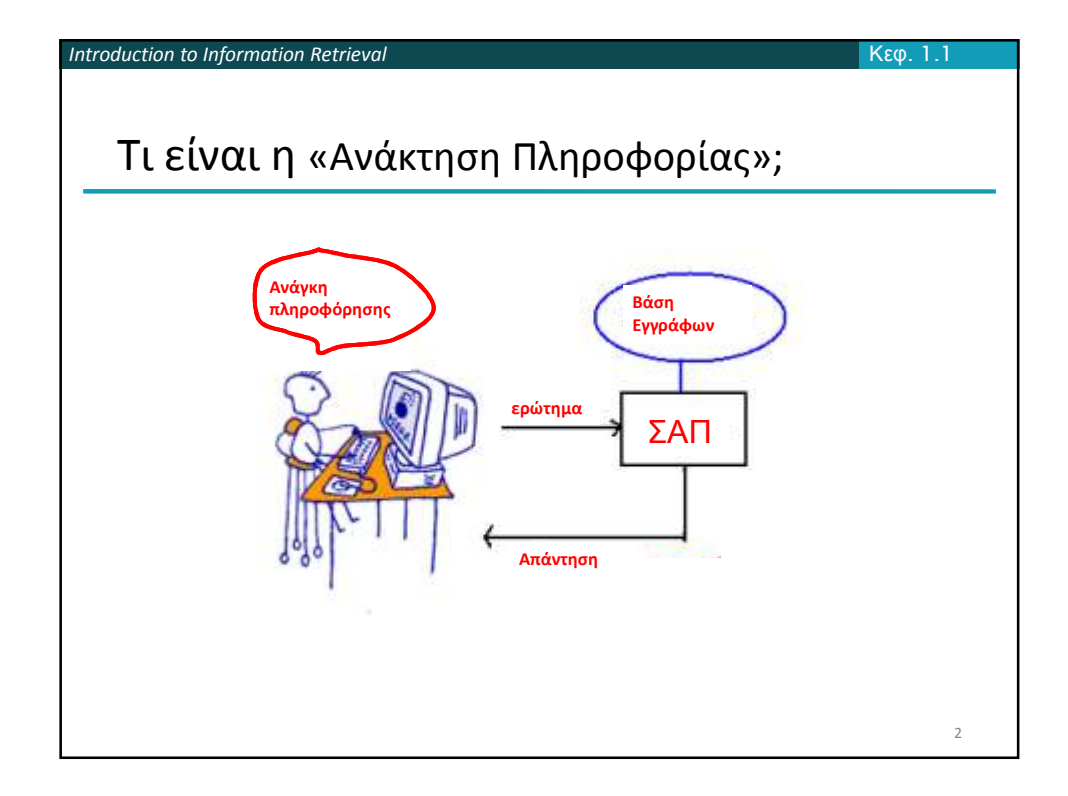

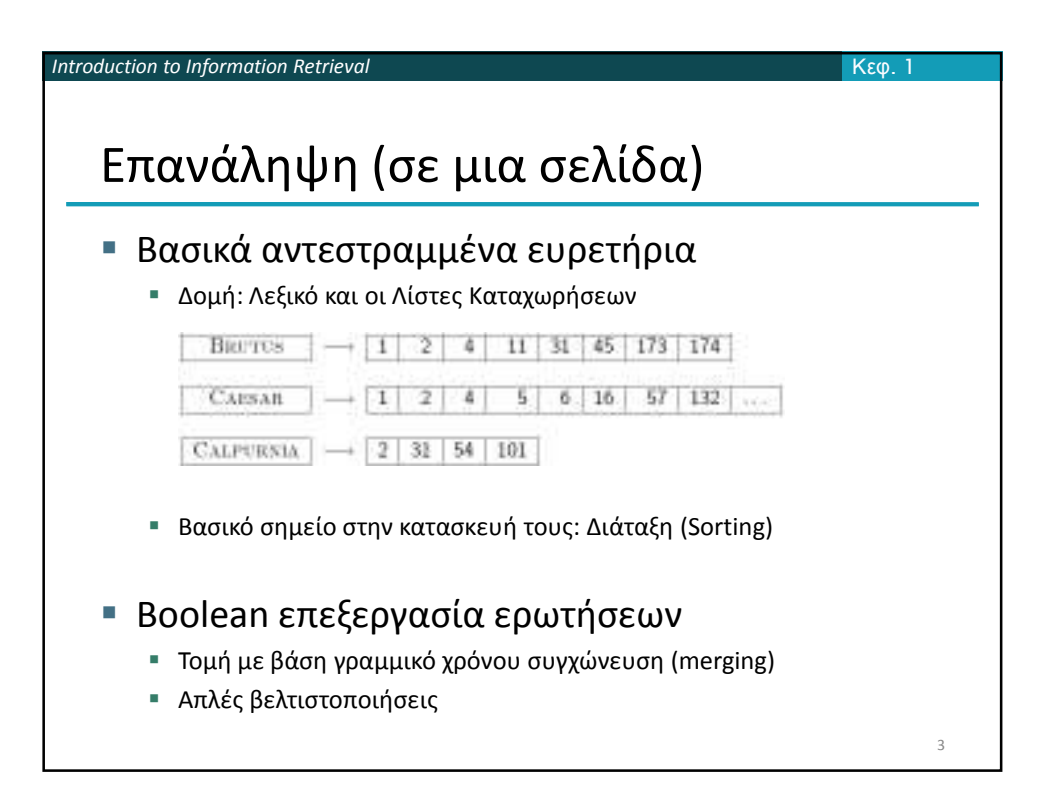

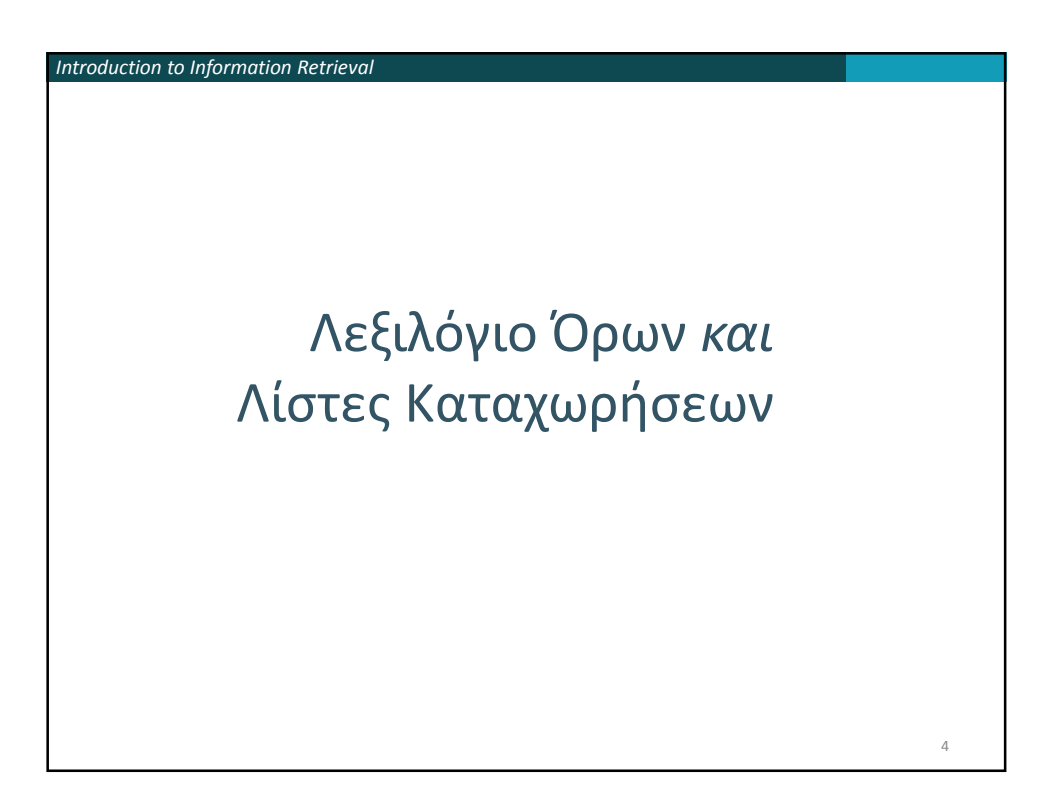

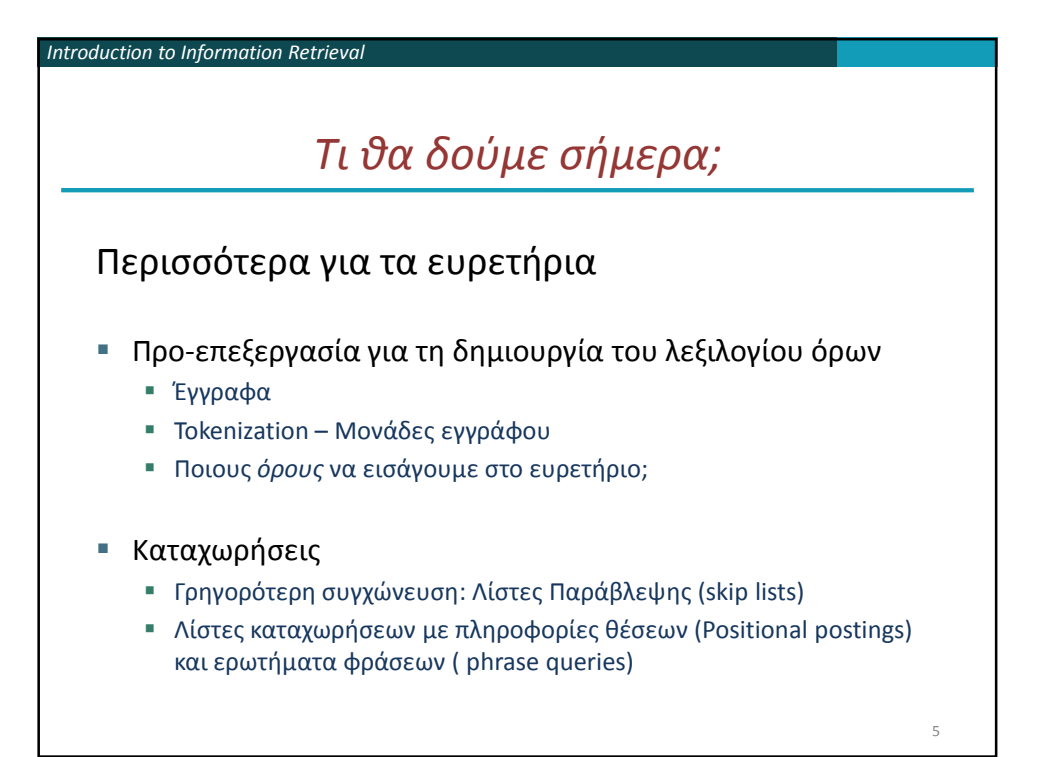

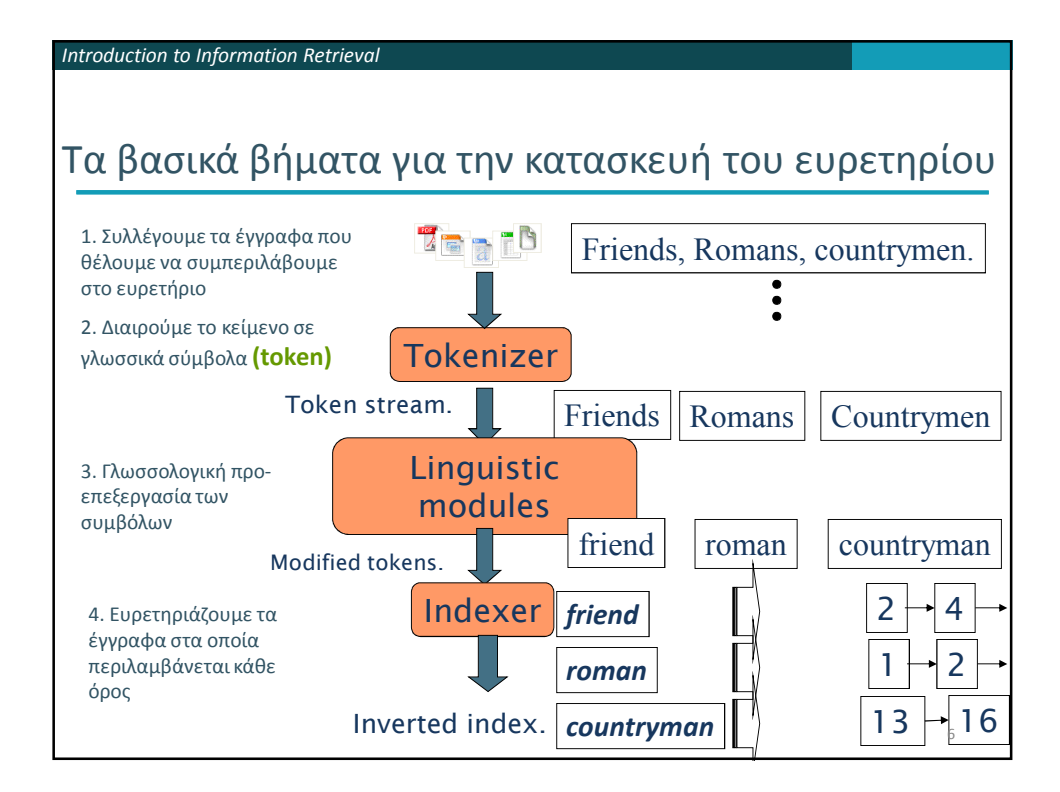

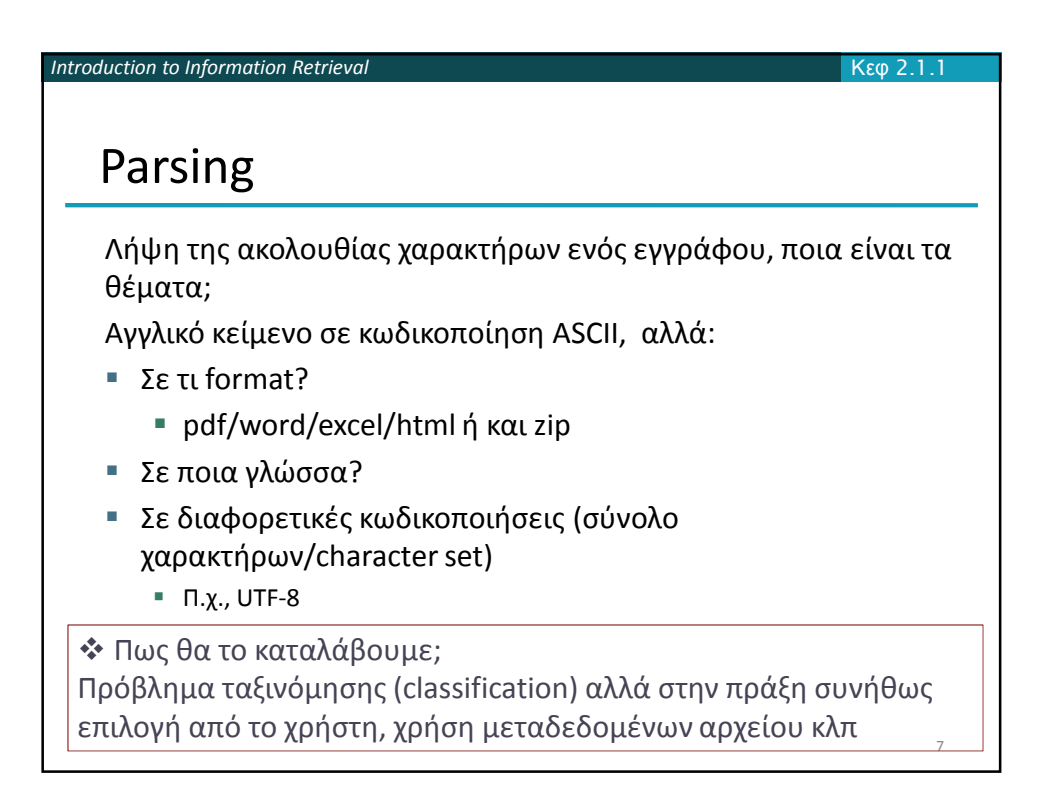

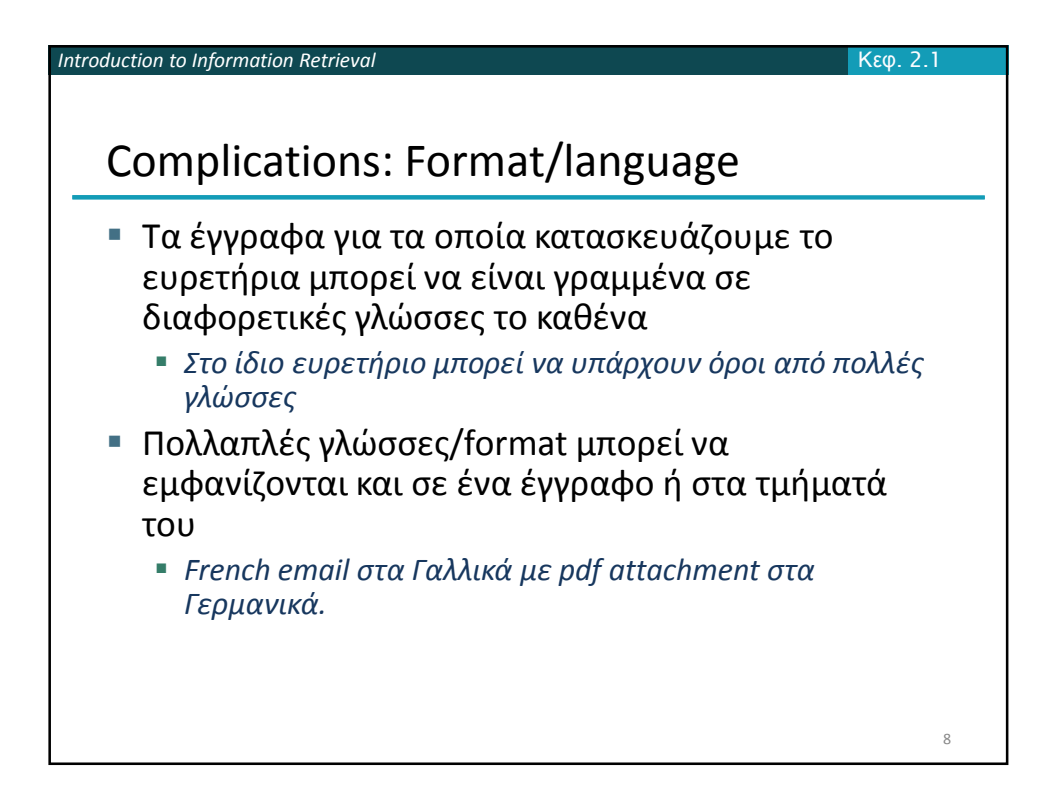

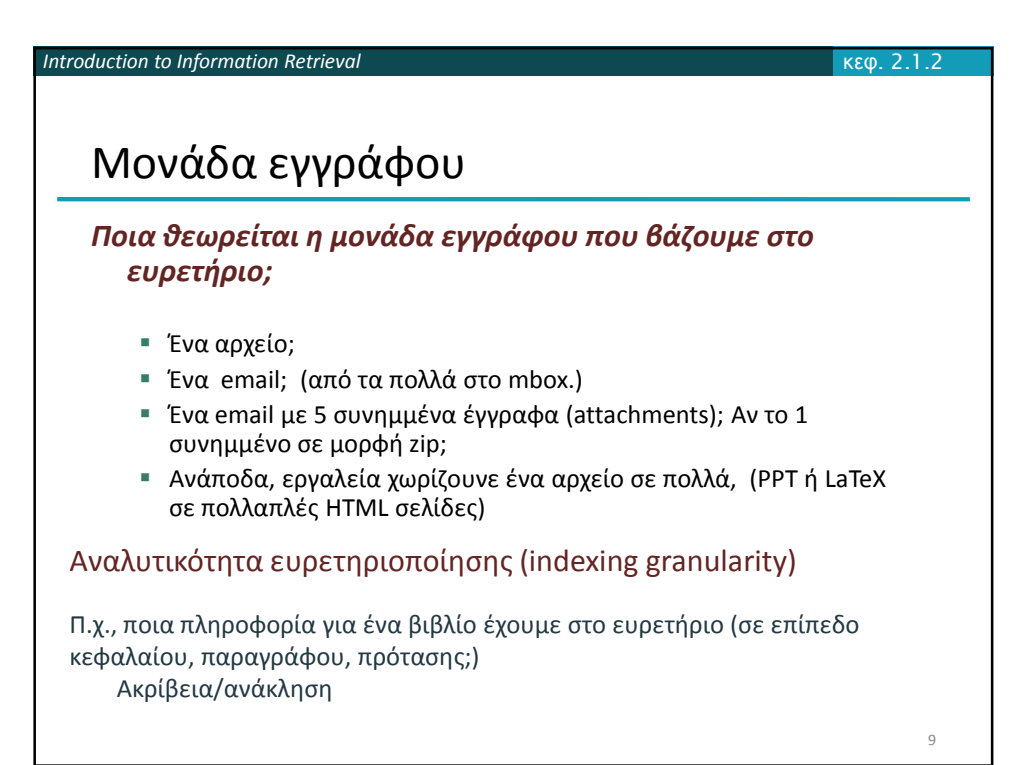

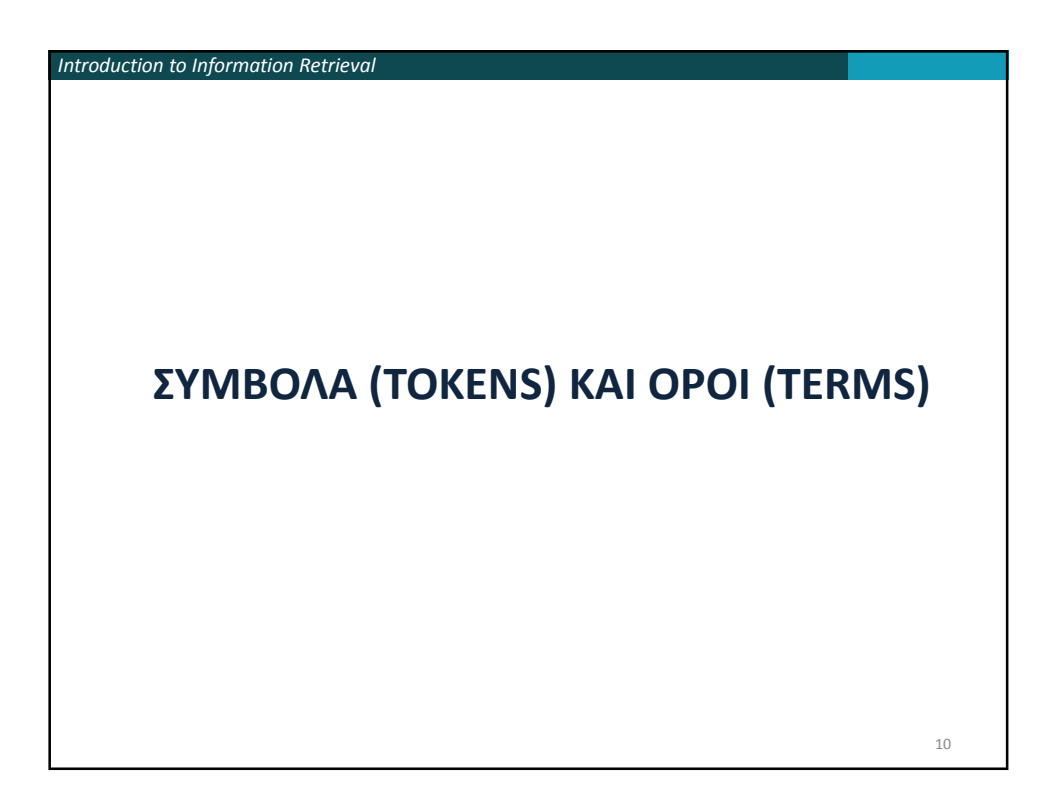

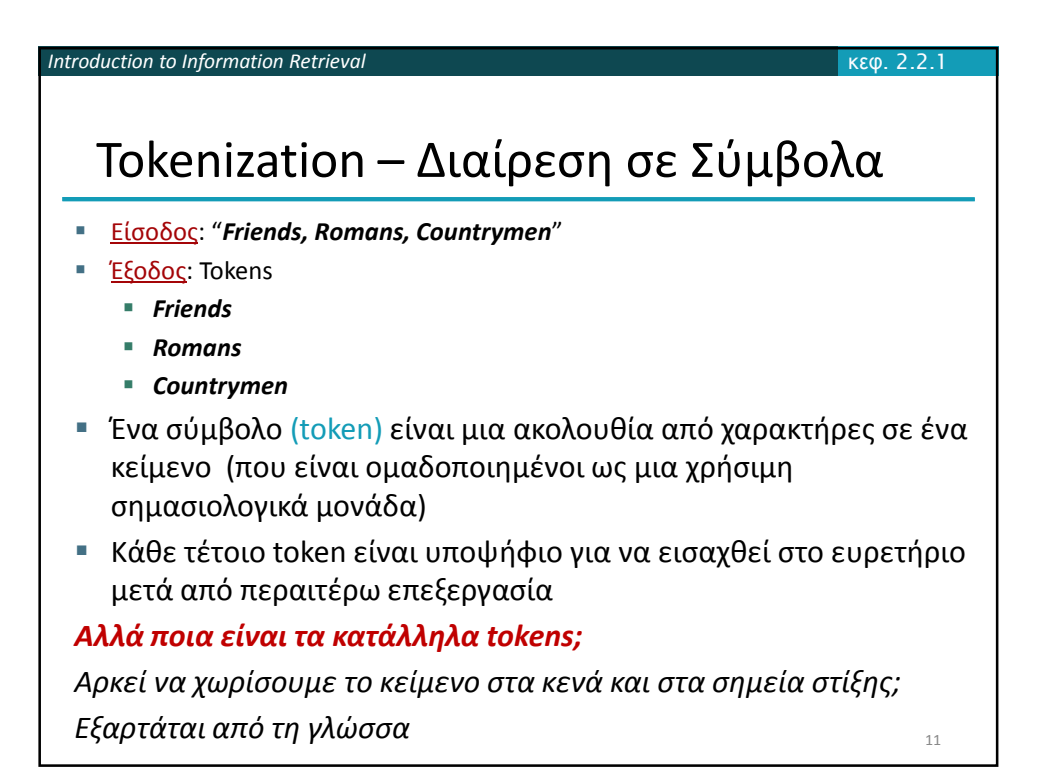

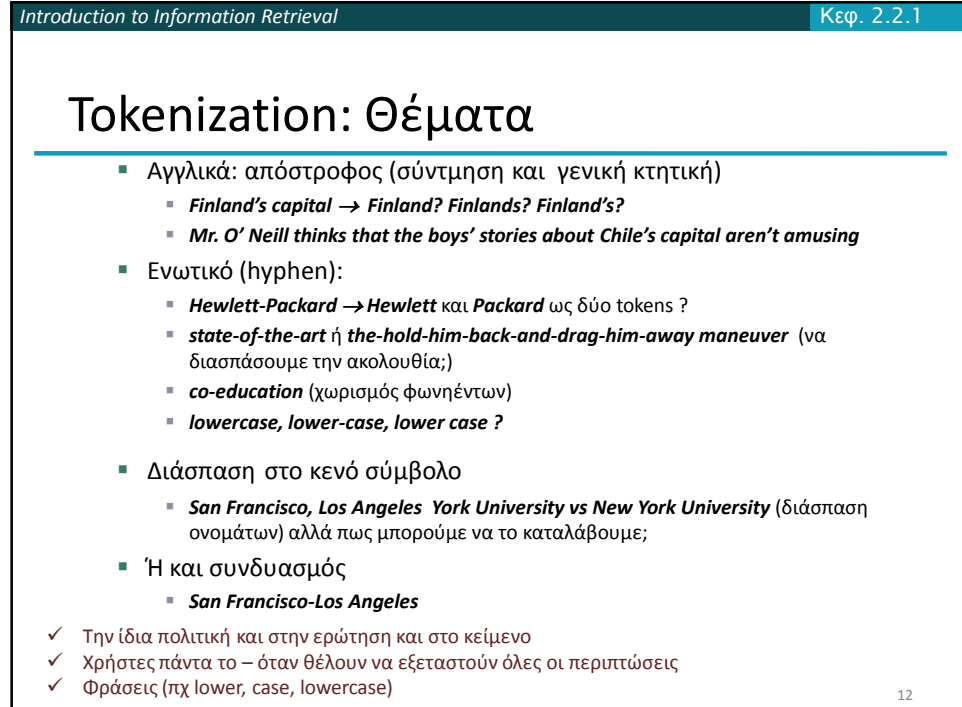

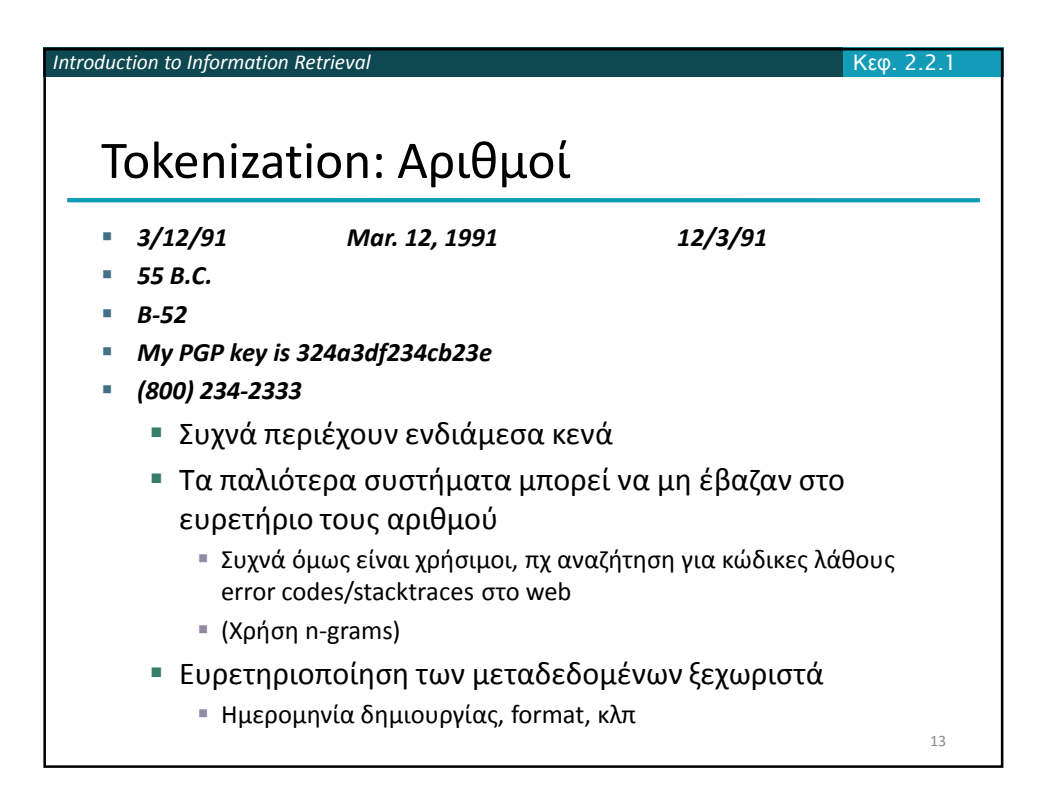

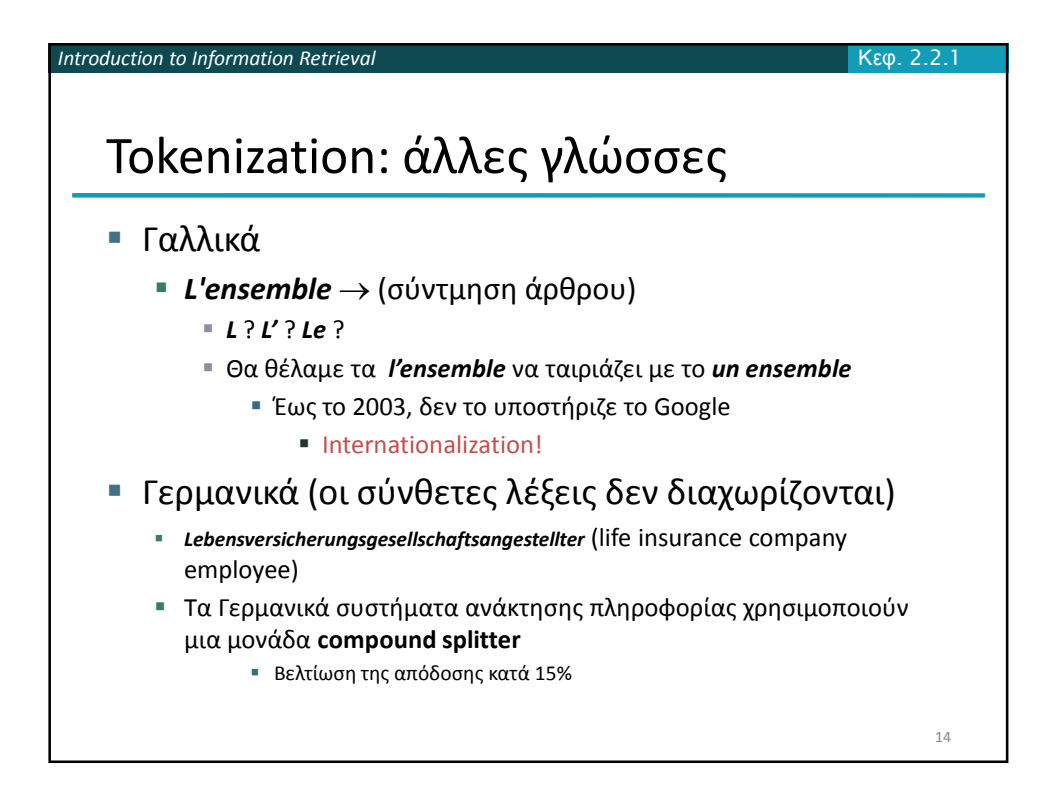

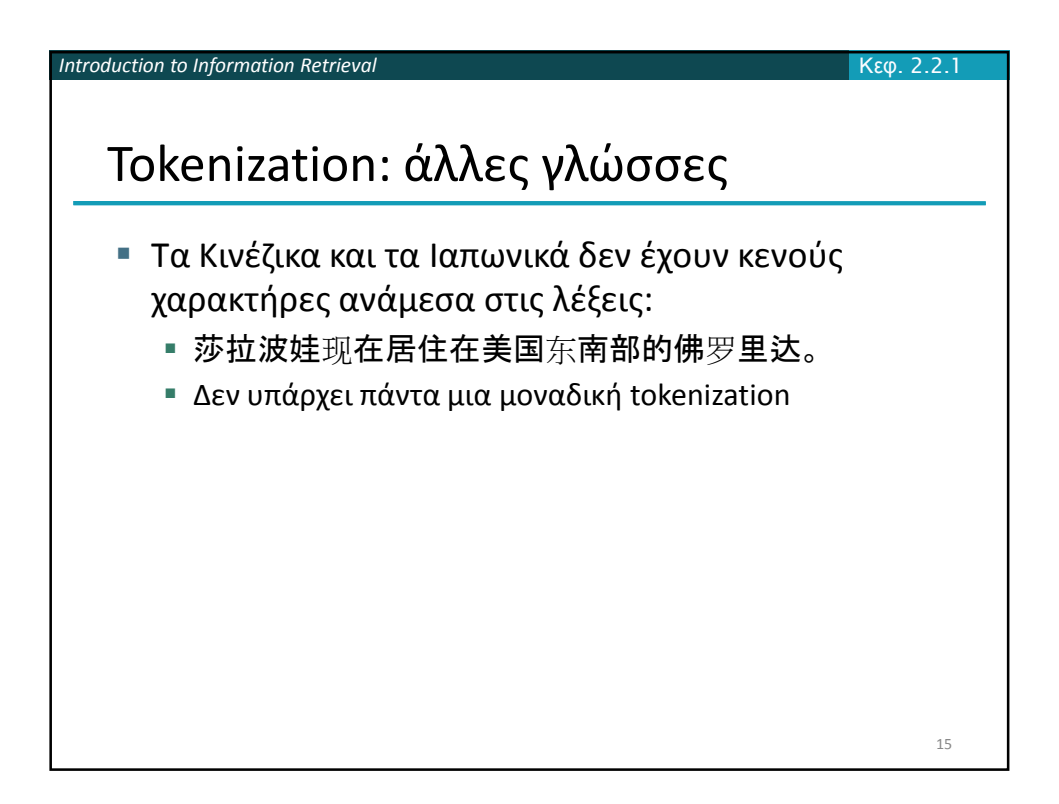

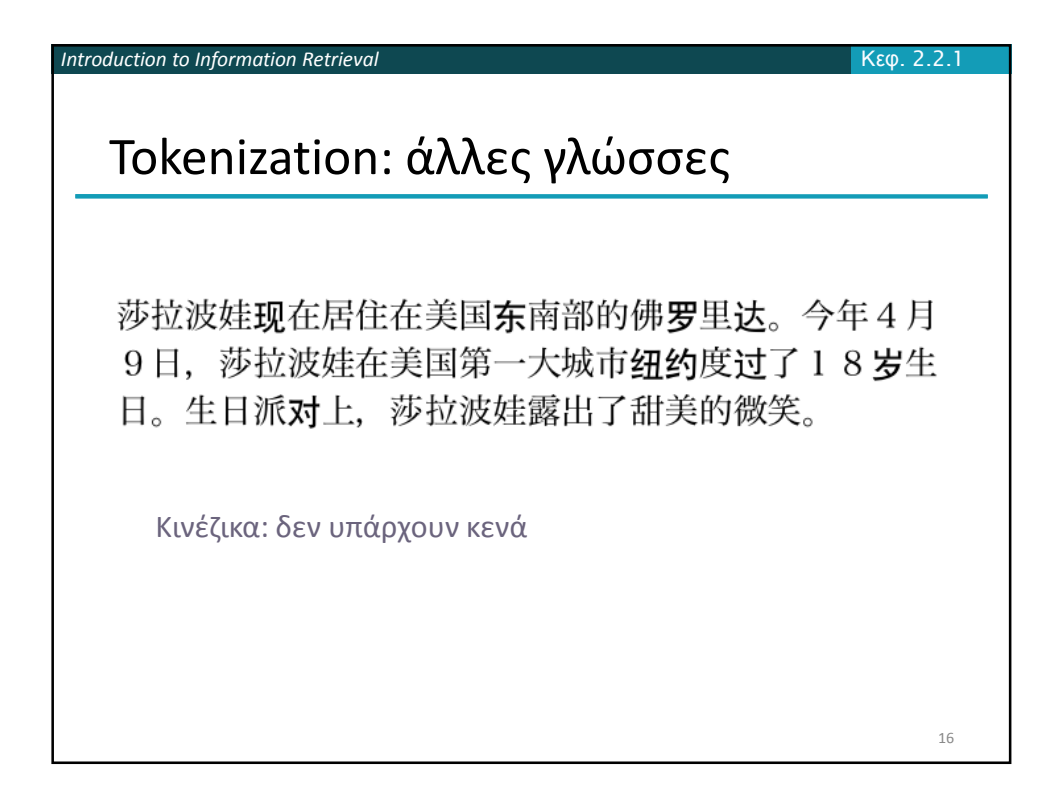

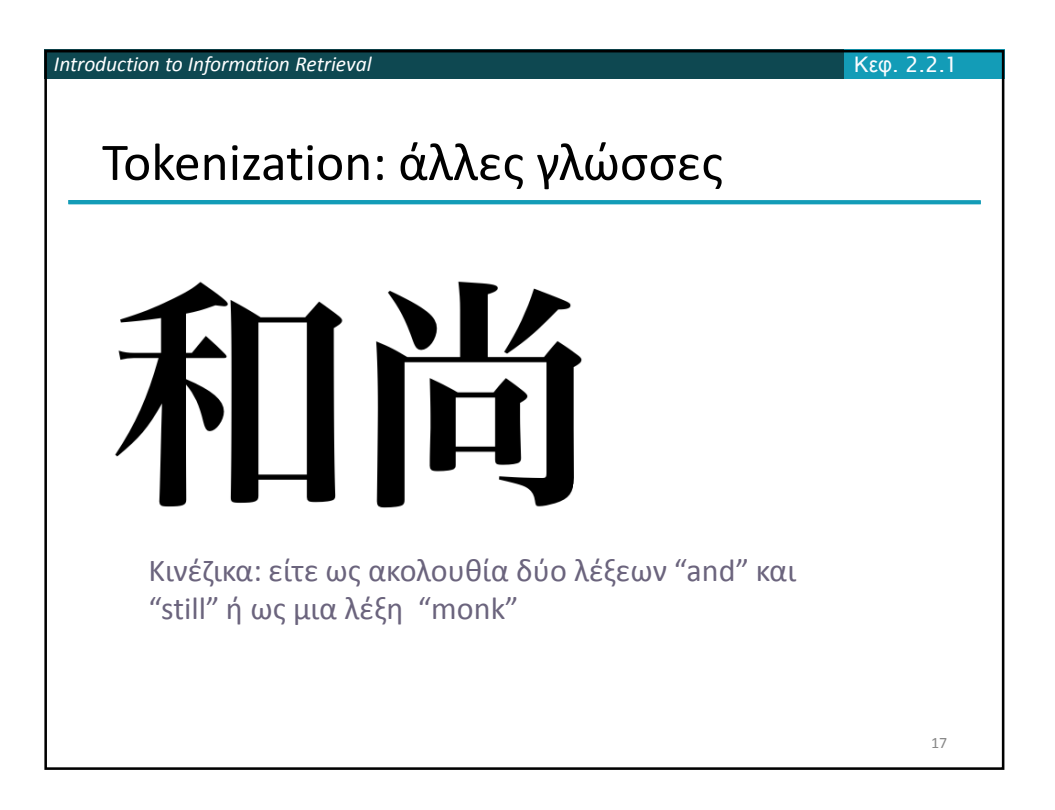

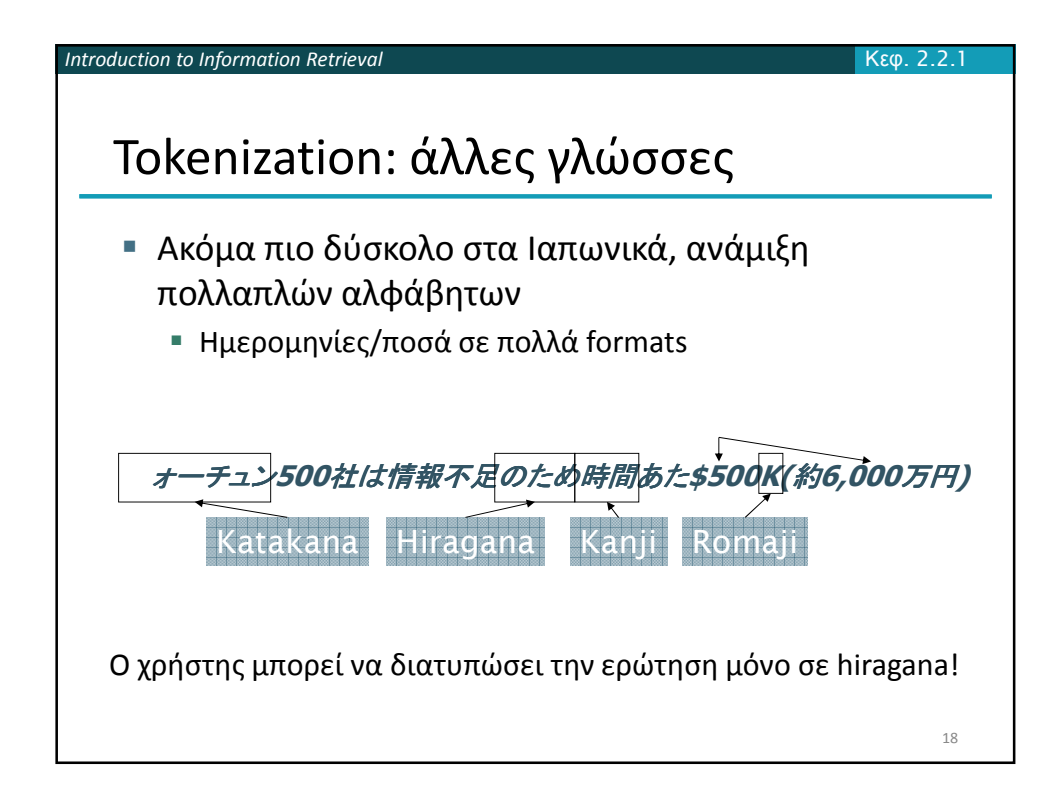

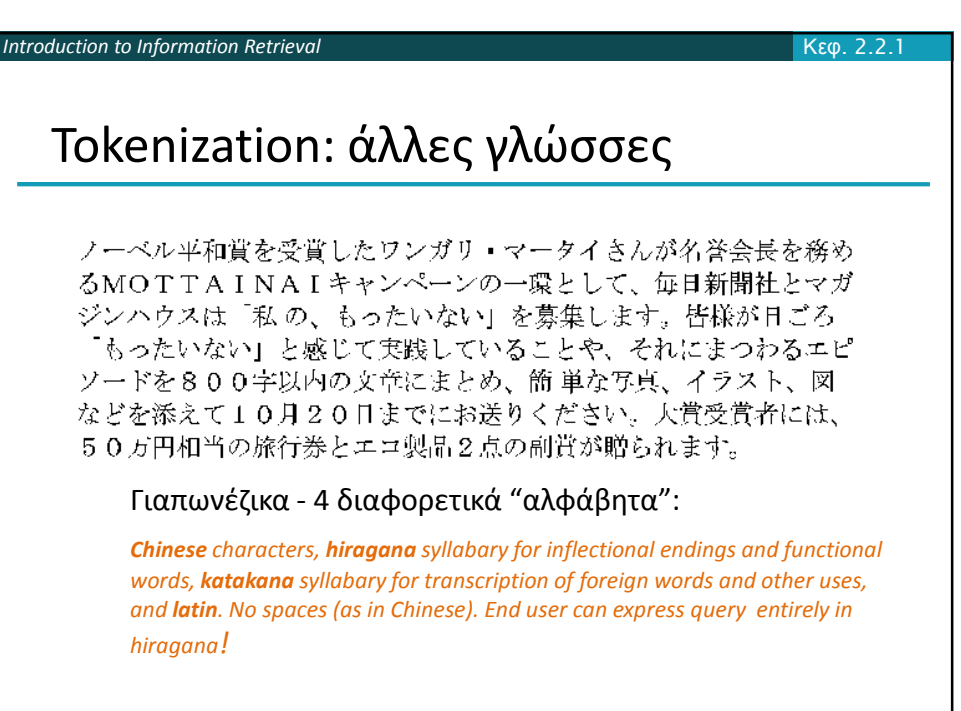

19

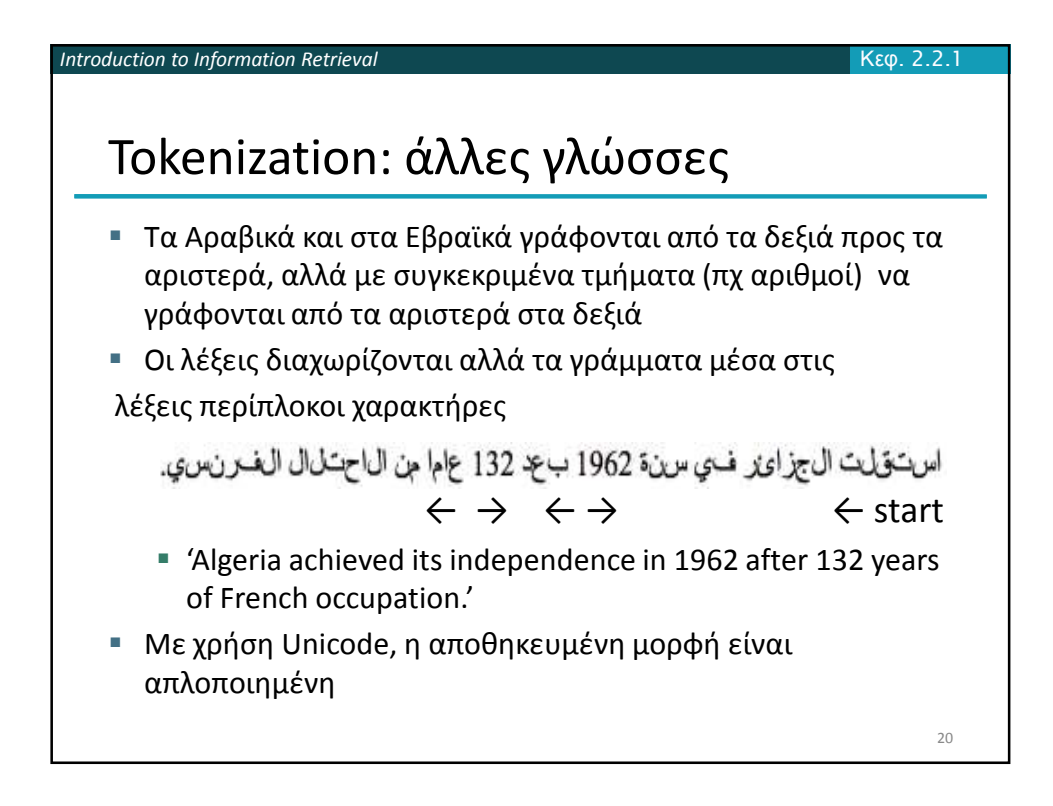

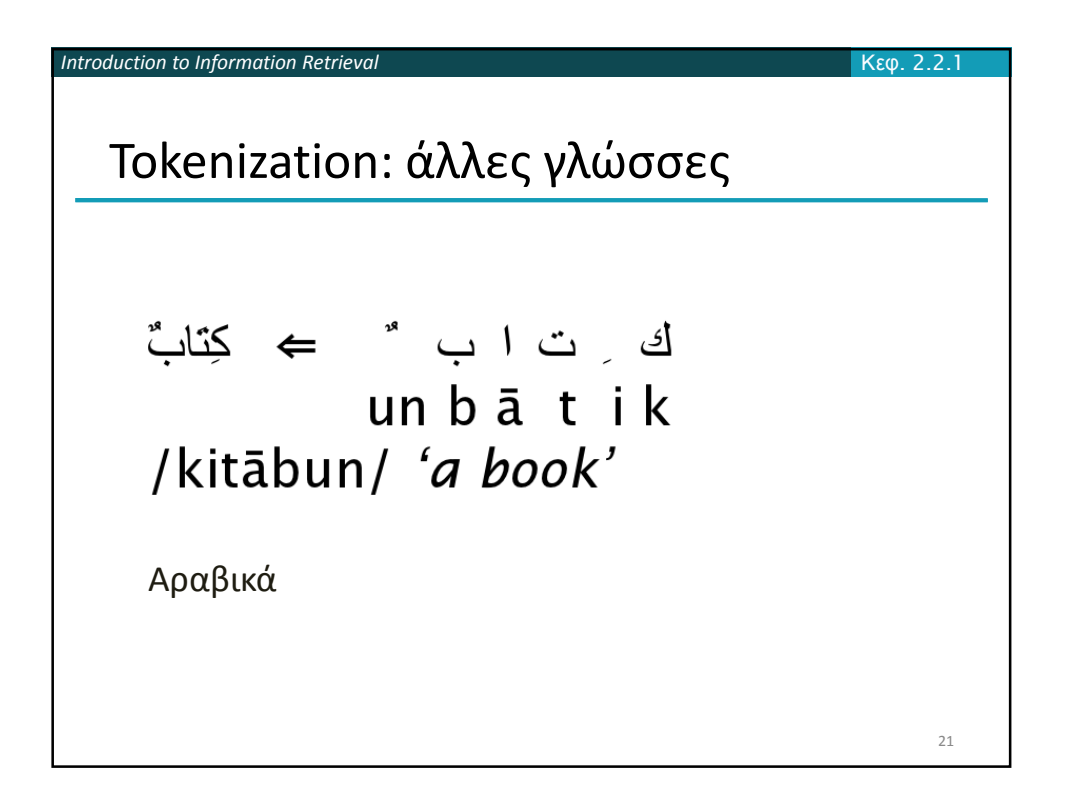

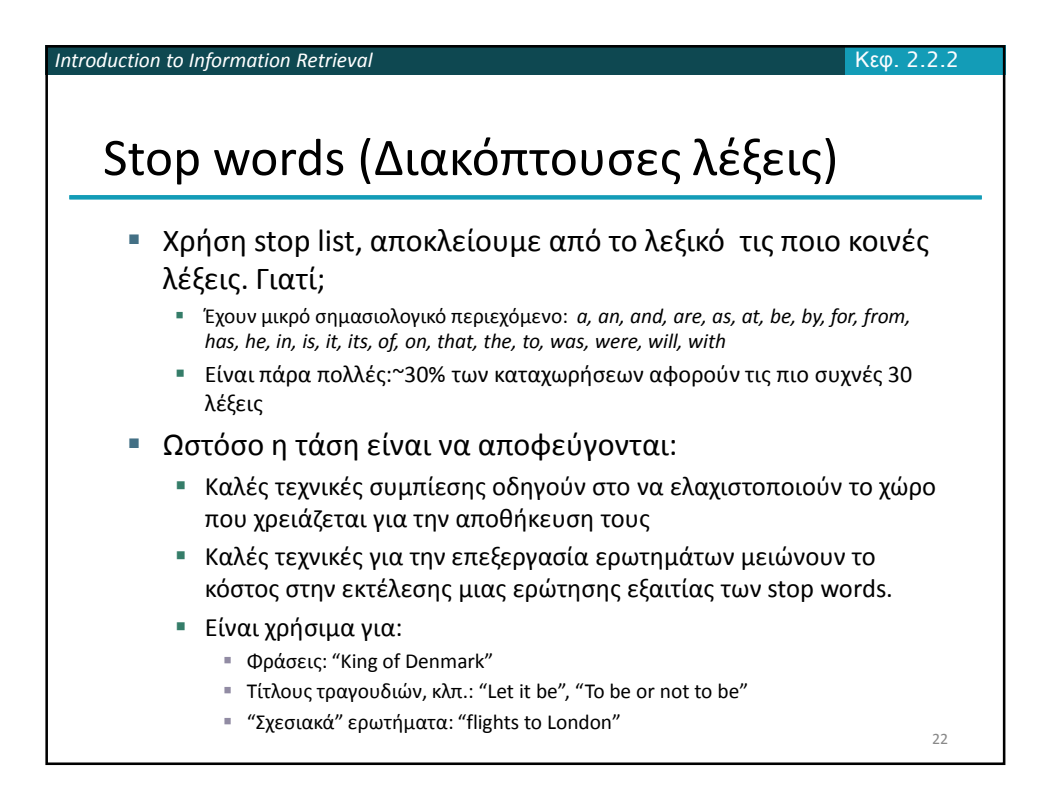

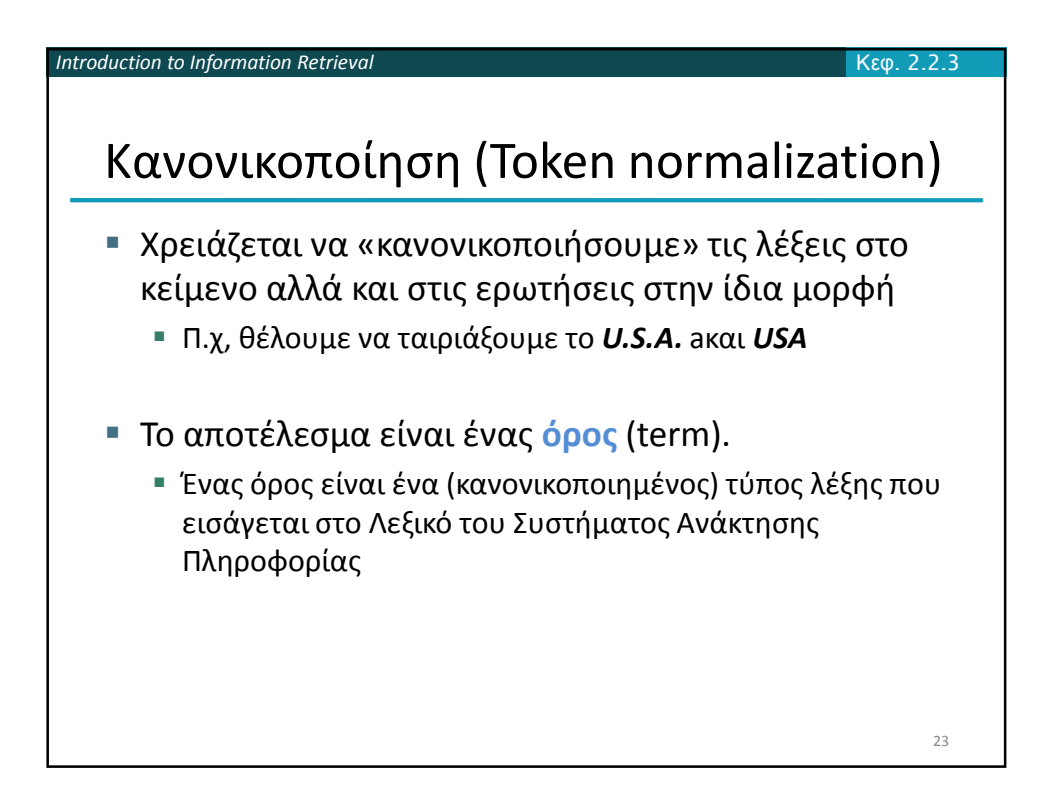

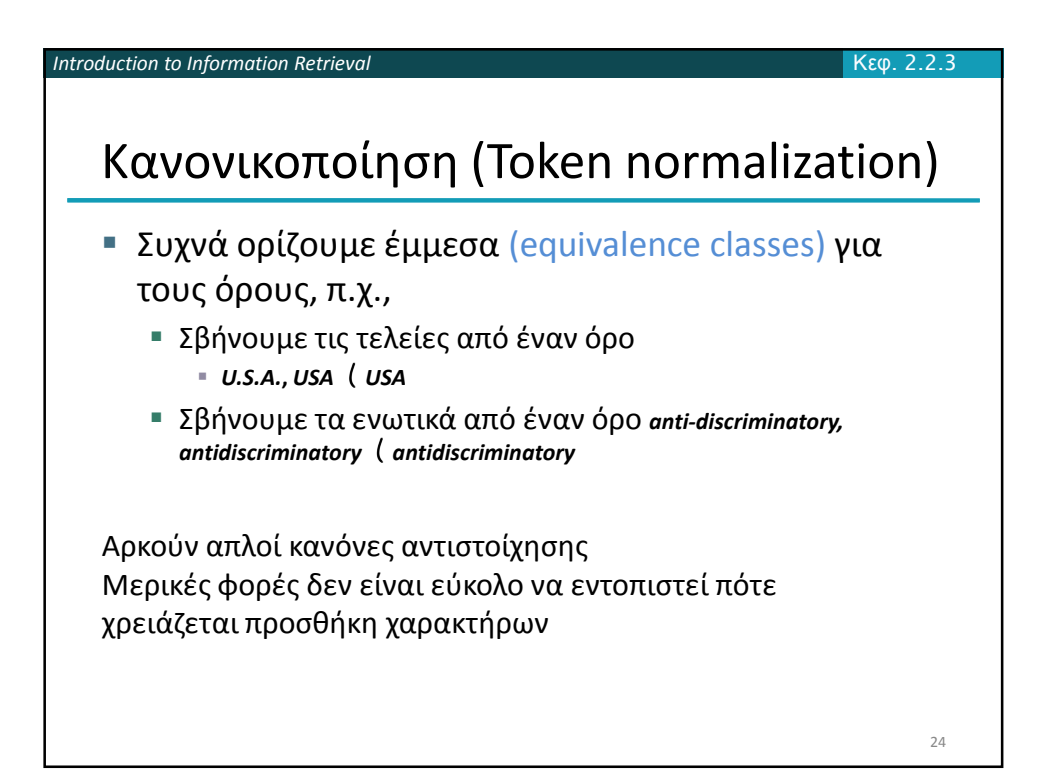

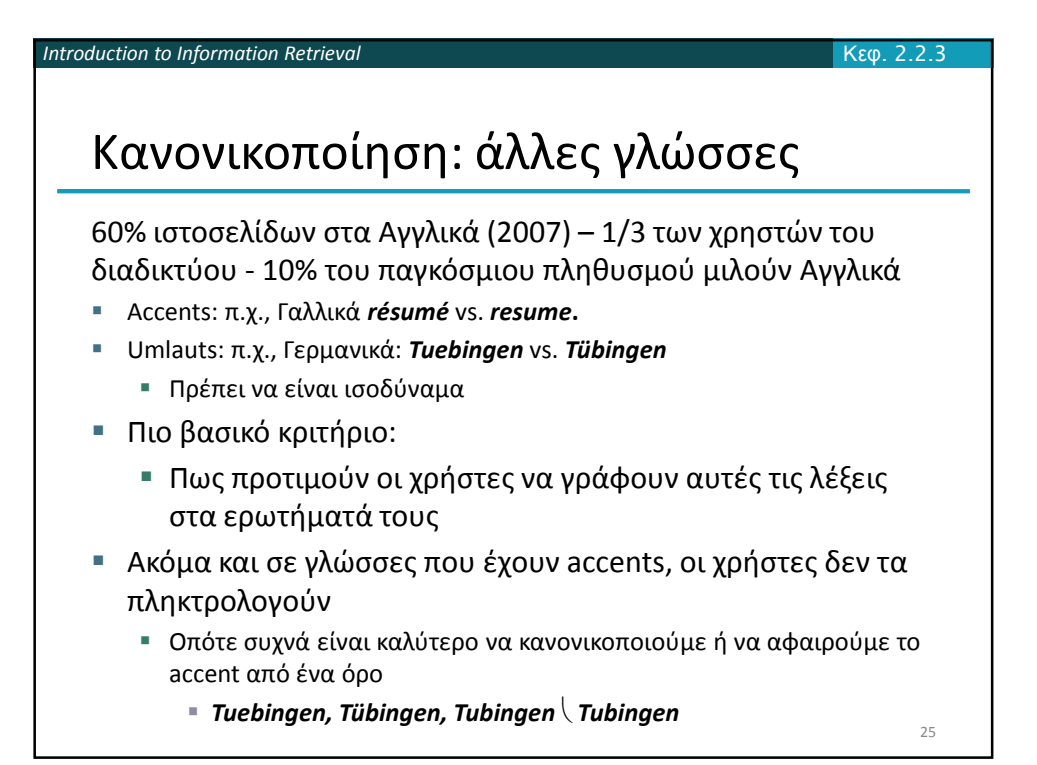

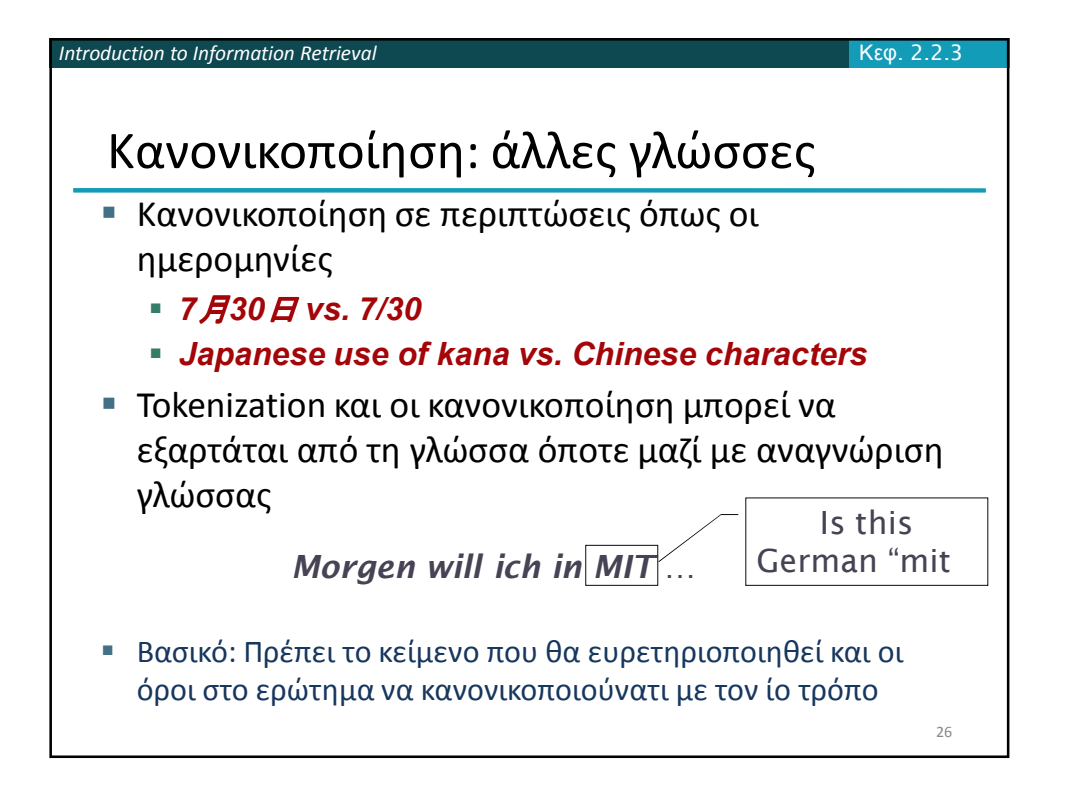

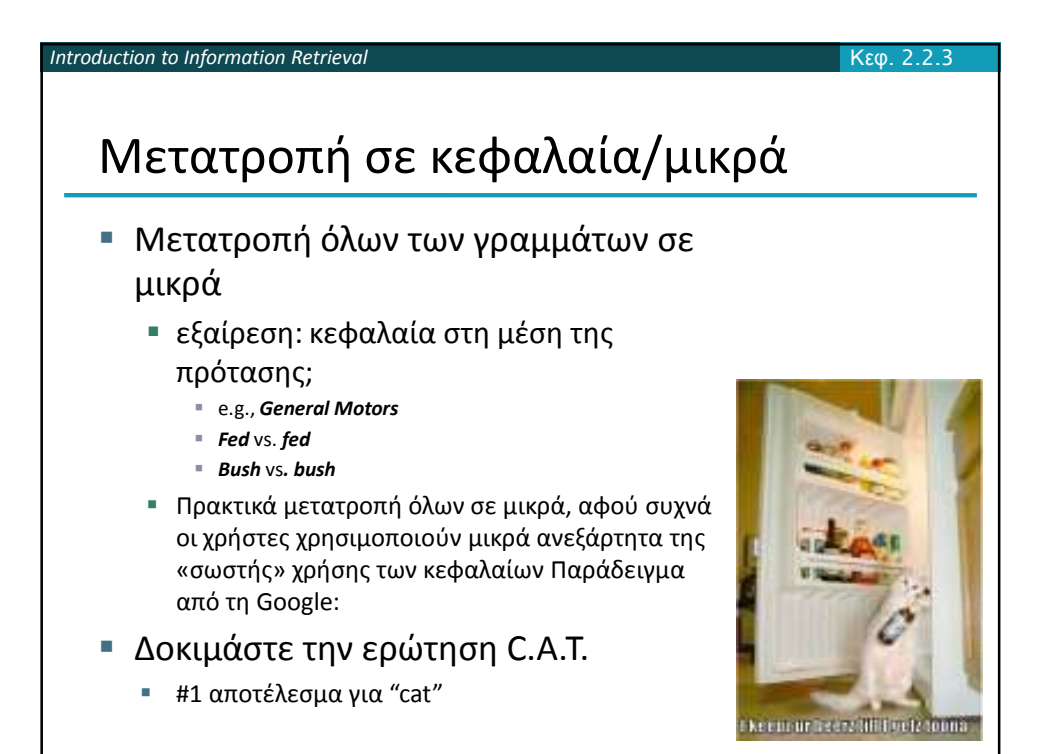

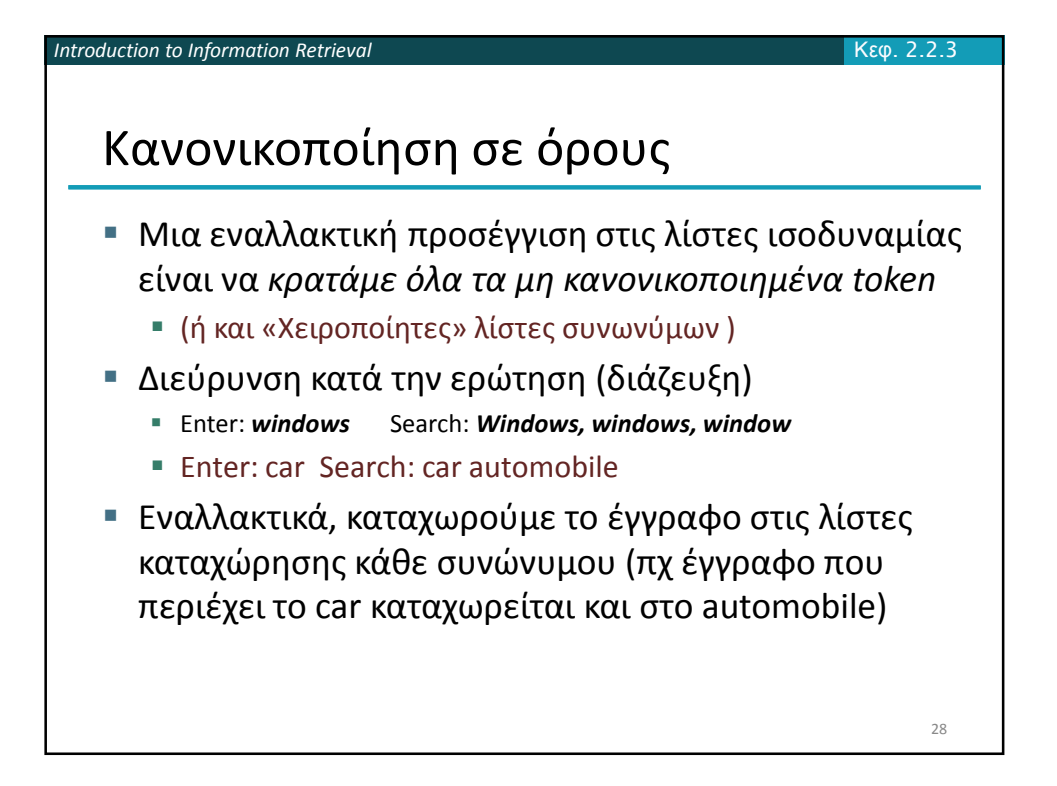

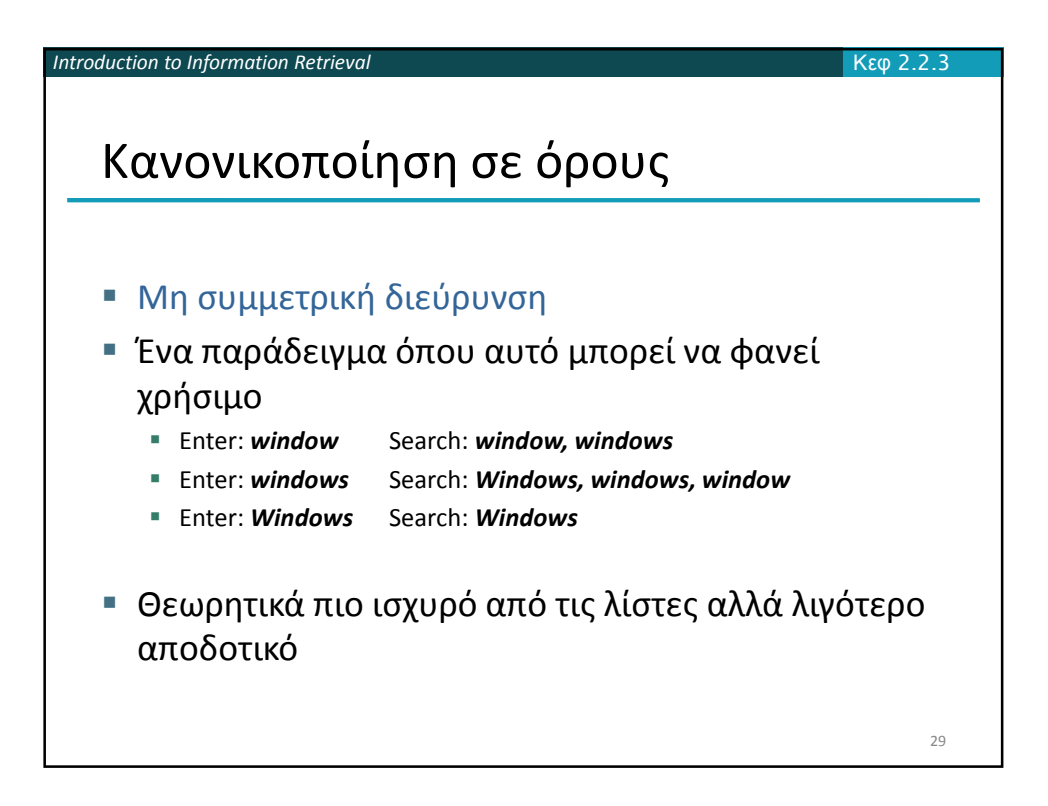

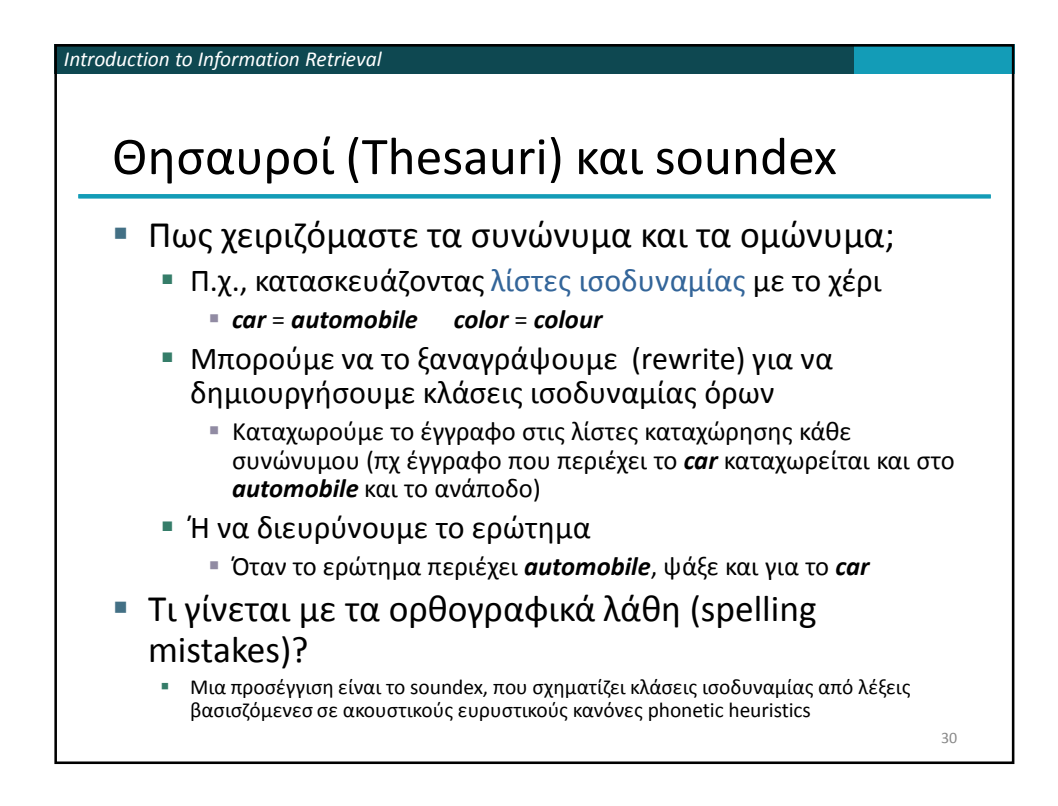

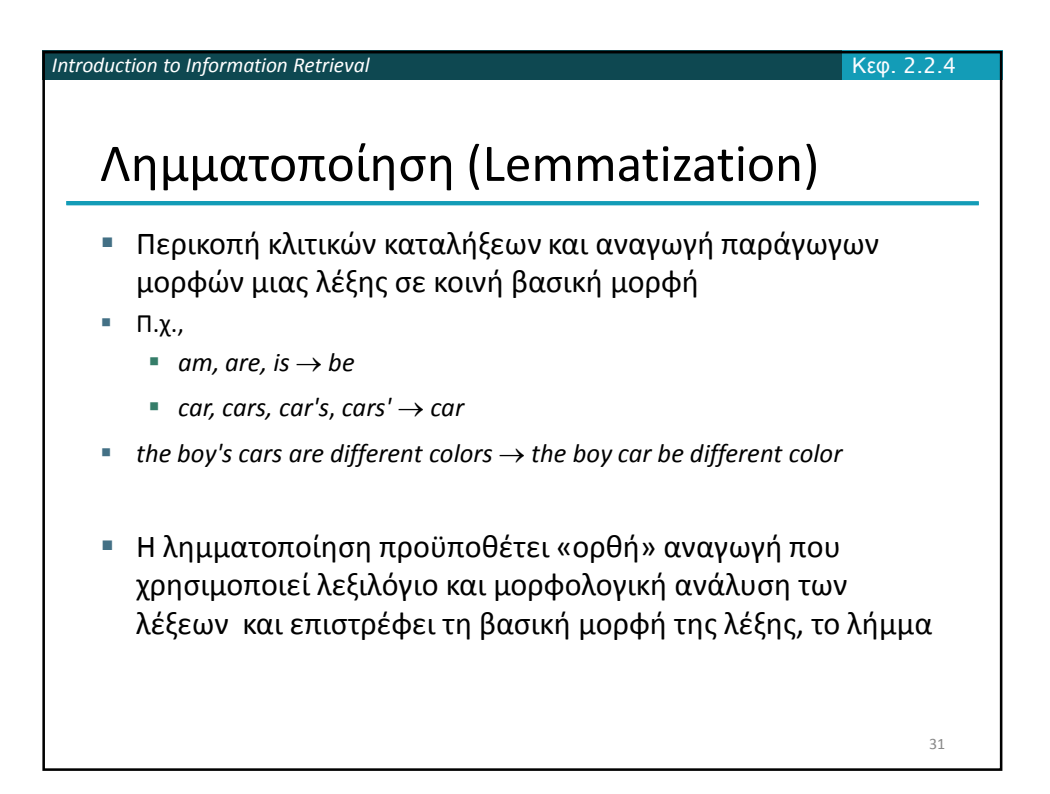

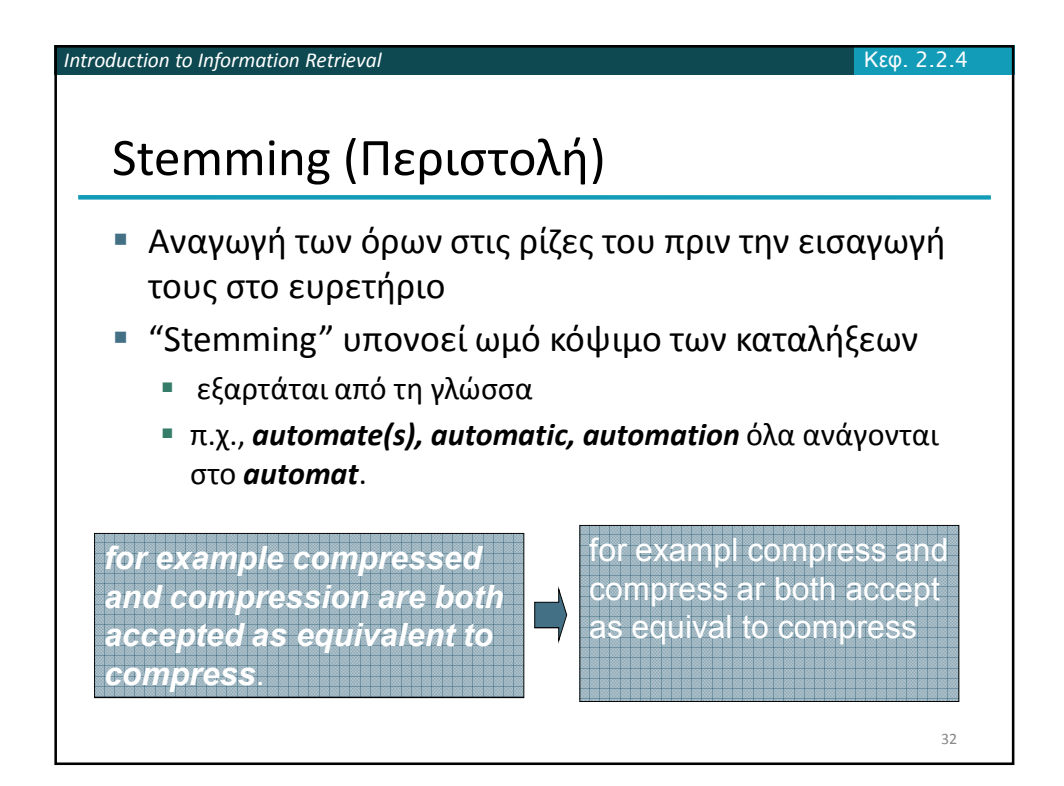

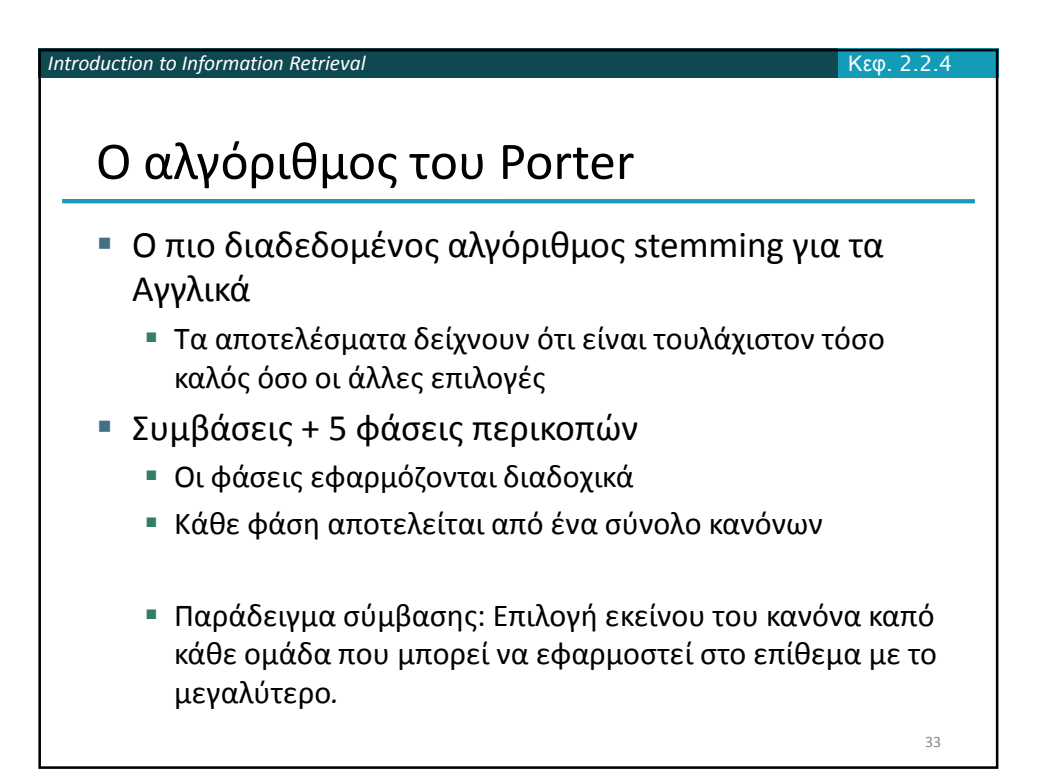

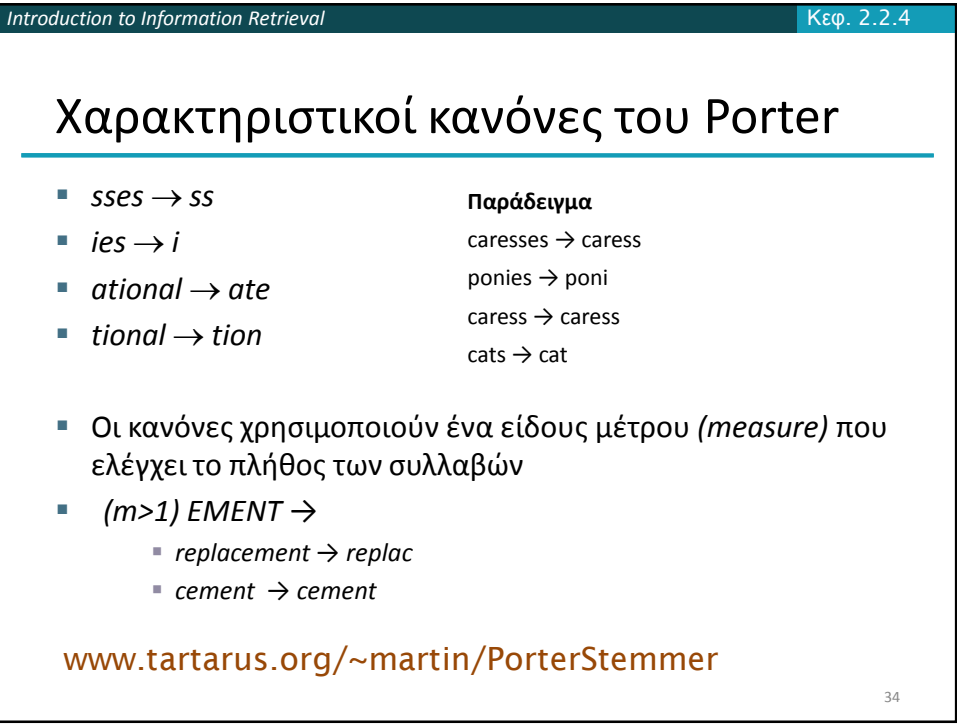

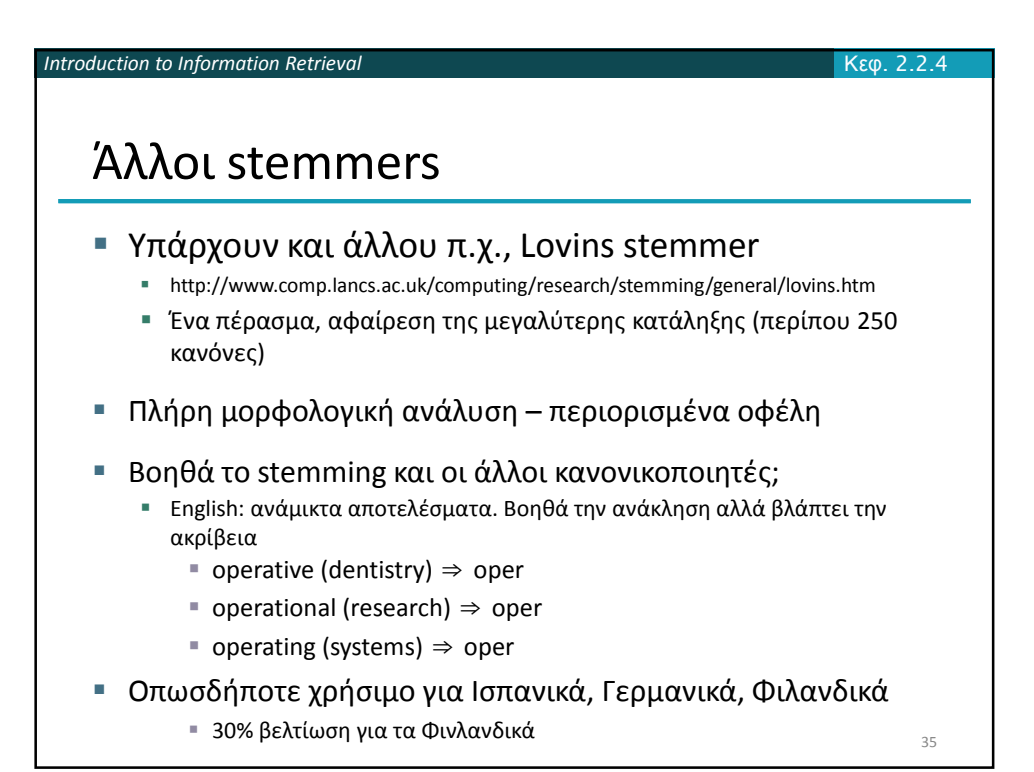

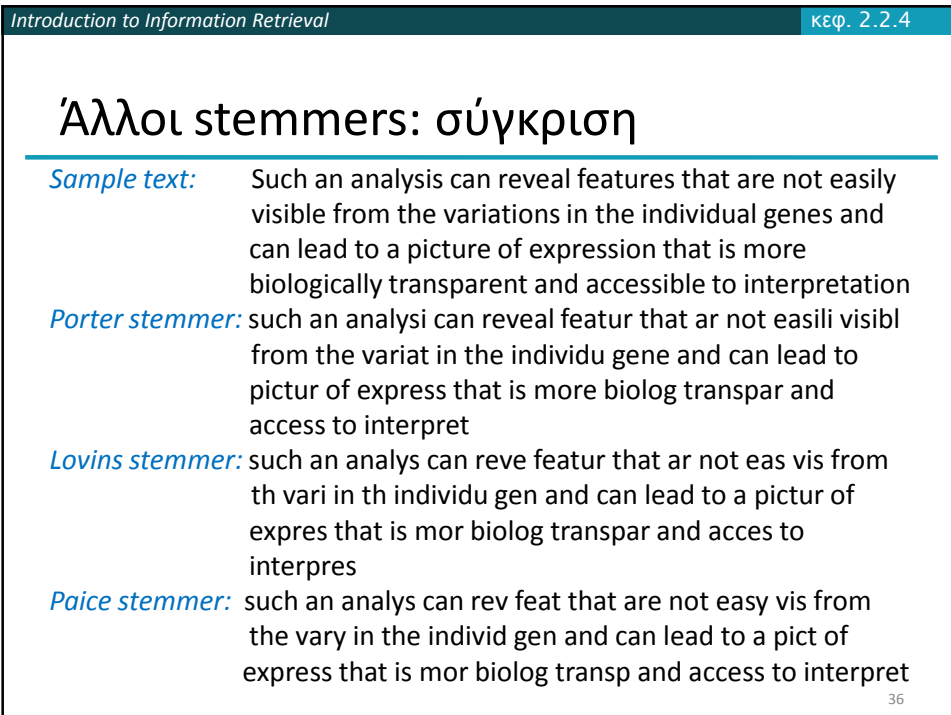

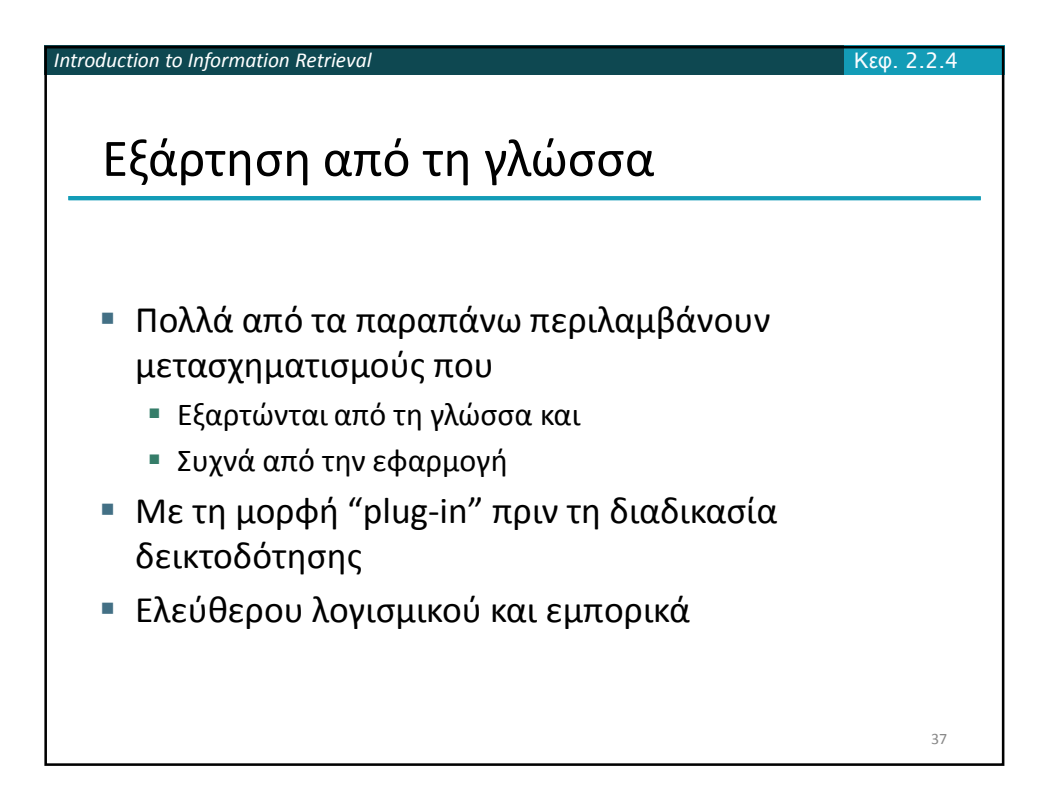

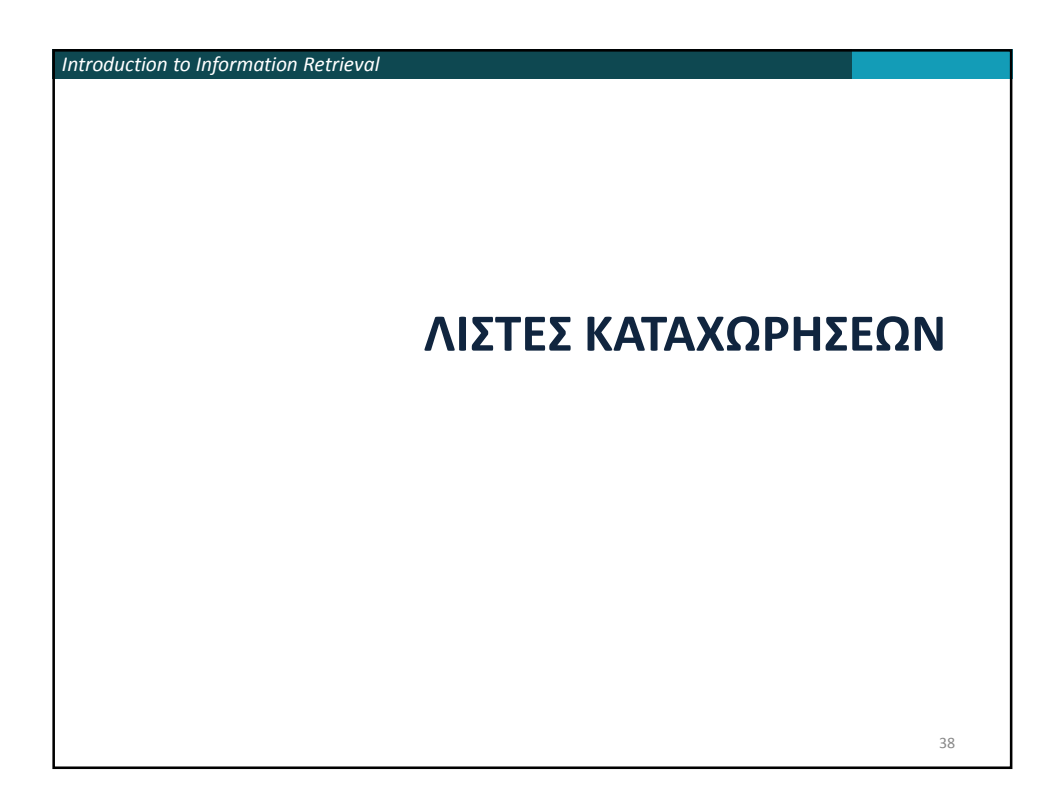

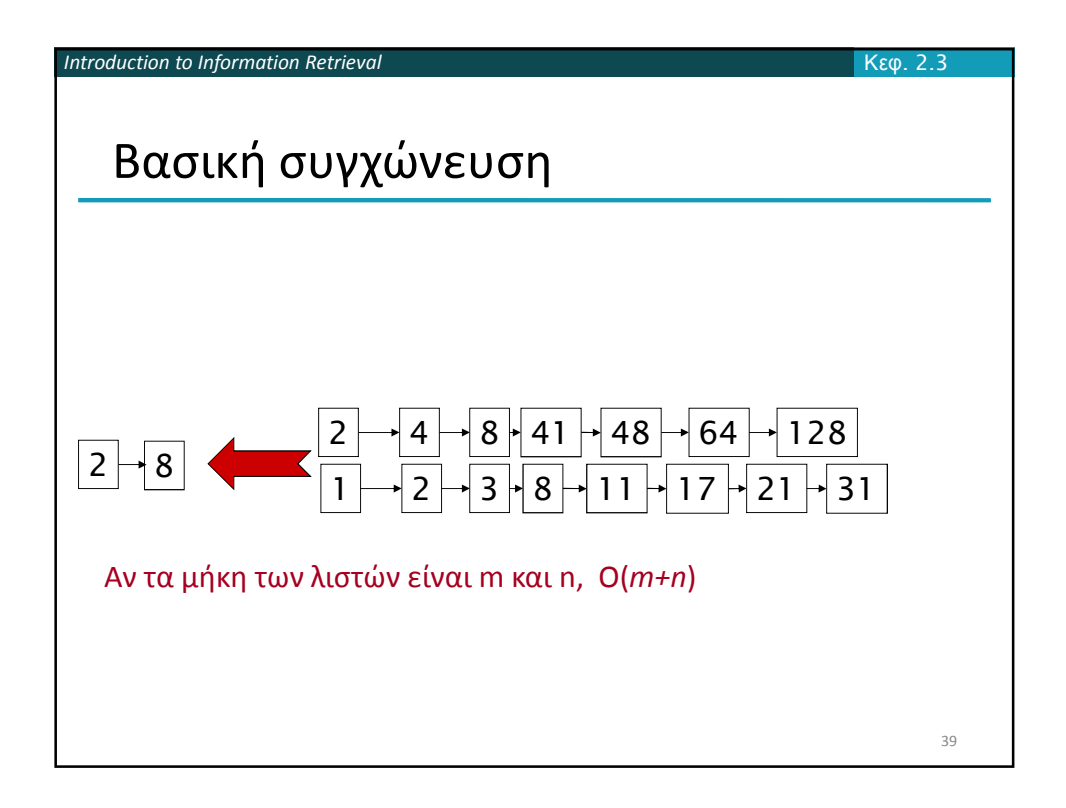

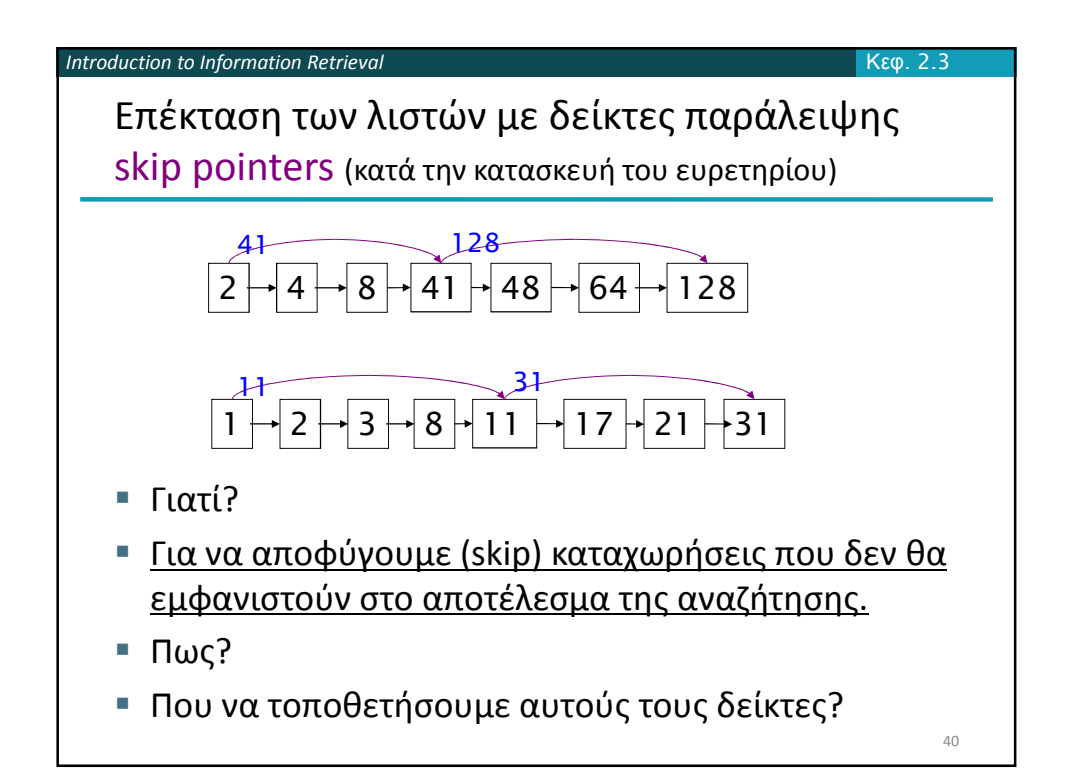

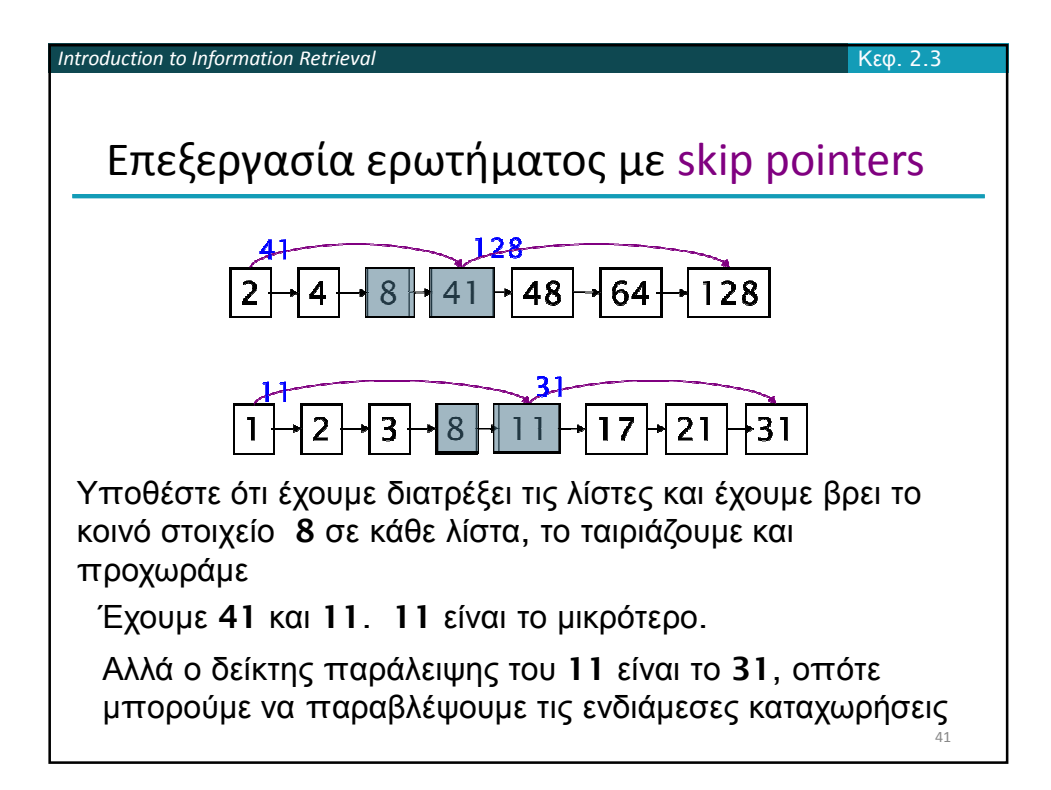

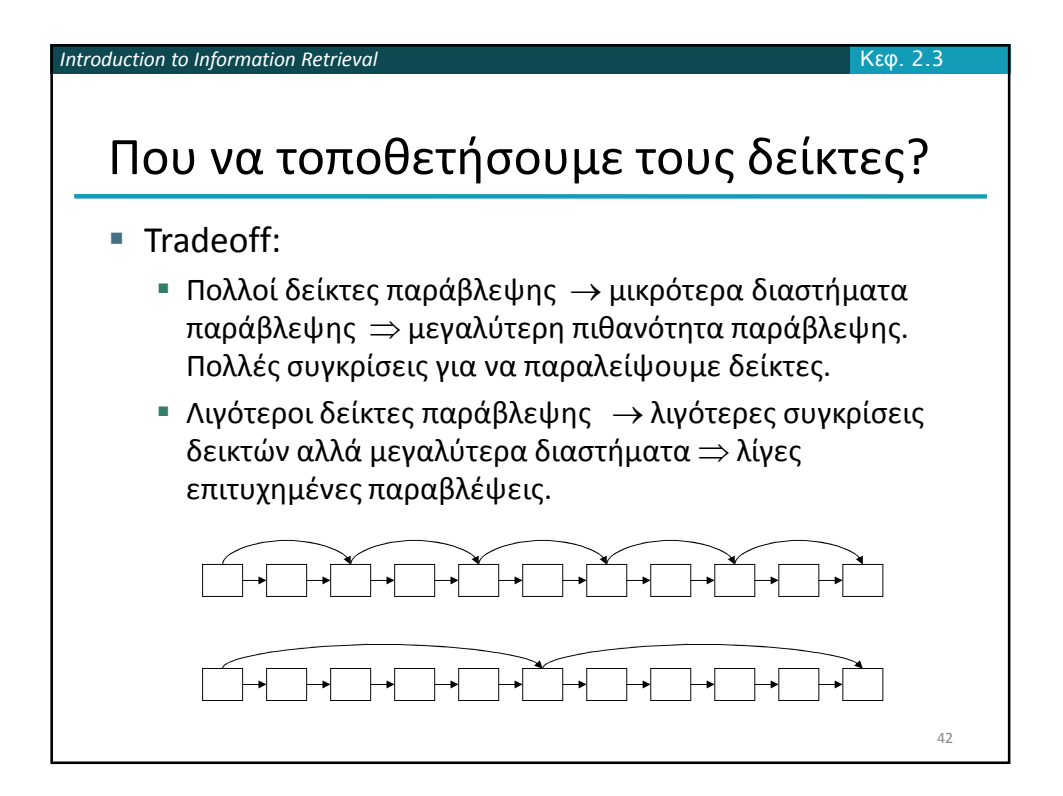

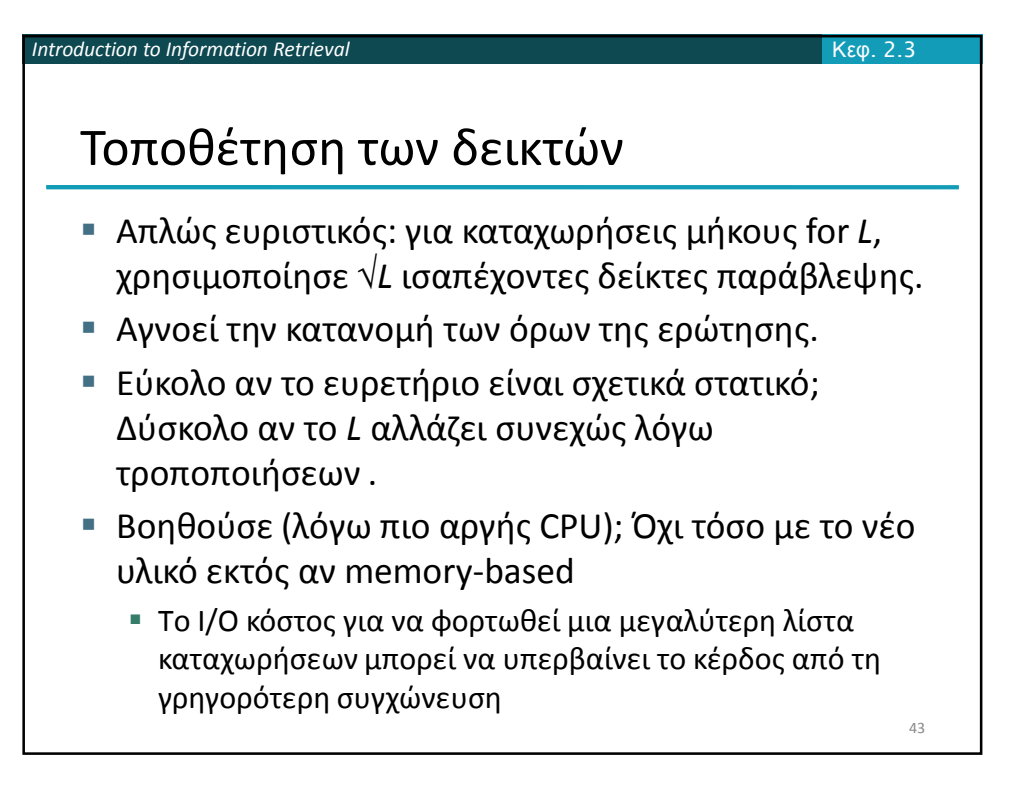

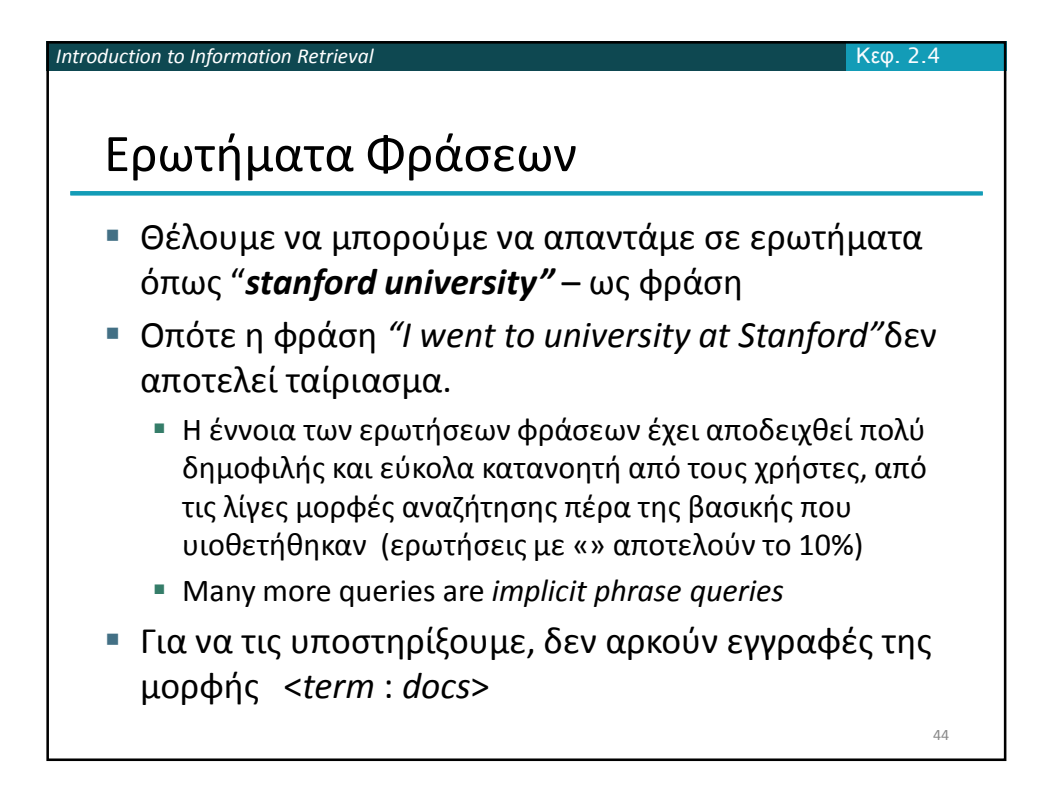

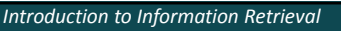

Μια πρώτη προσέγγιση: Ευρετήρια ζευγών λέξεων (Biword indexes)

Κεφ. 2.4.1

45

- Εισήγαγε στο ευρετήριο κάθε διαδοχικό ζεύγος όρων στο κείμενο ως φράση
- Για παράδειγμα το κείμενο "Friends, Romans, Countrymen" παράγει τα biwords
	- *friends romans*
	- *romans countrymen*
- Κάθε τέτοιο biword είναι τώρα ένας όρος του
- Επιτρέπει την επεξεργασία ερωτημάτων φράσεων με δύο λέξεις.

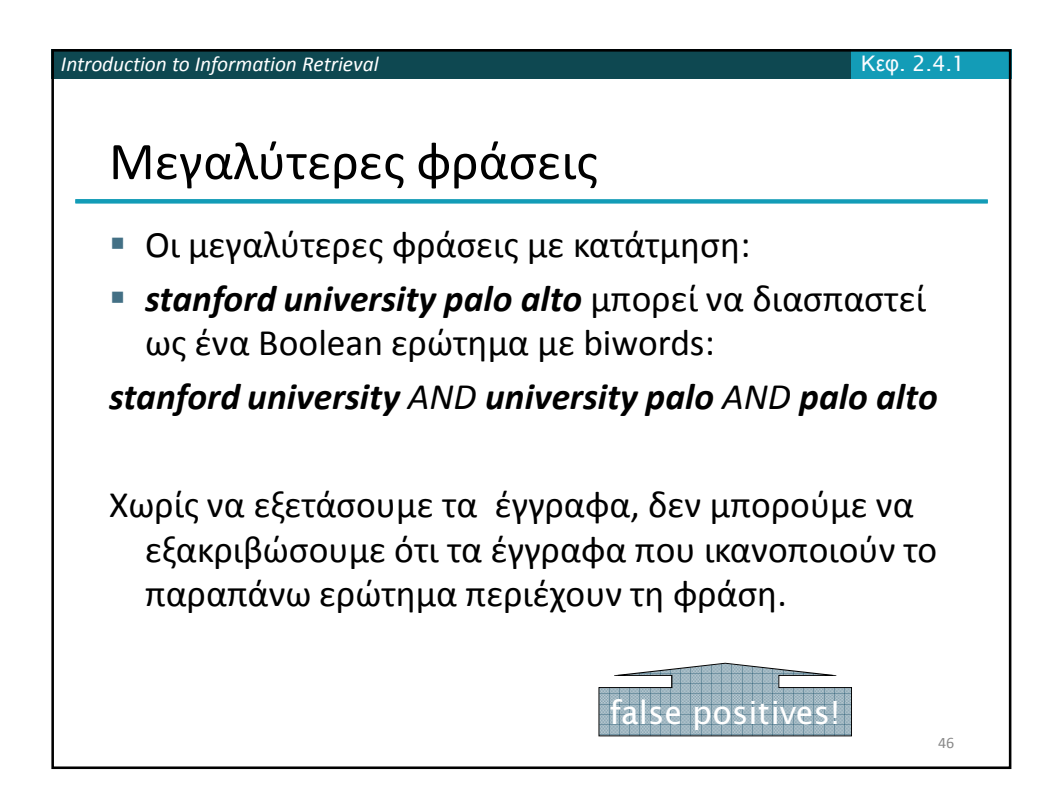

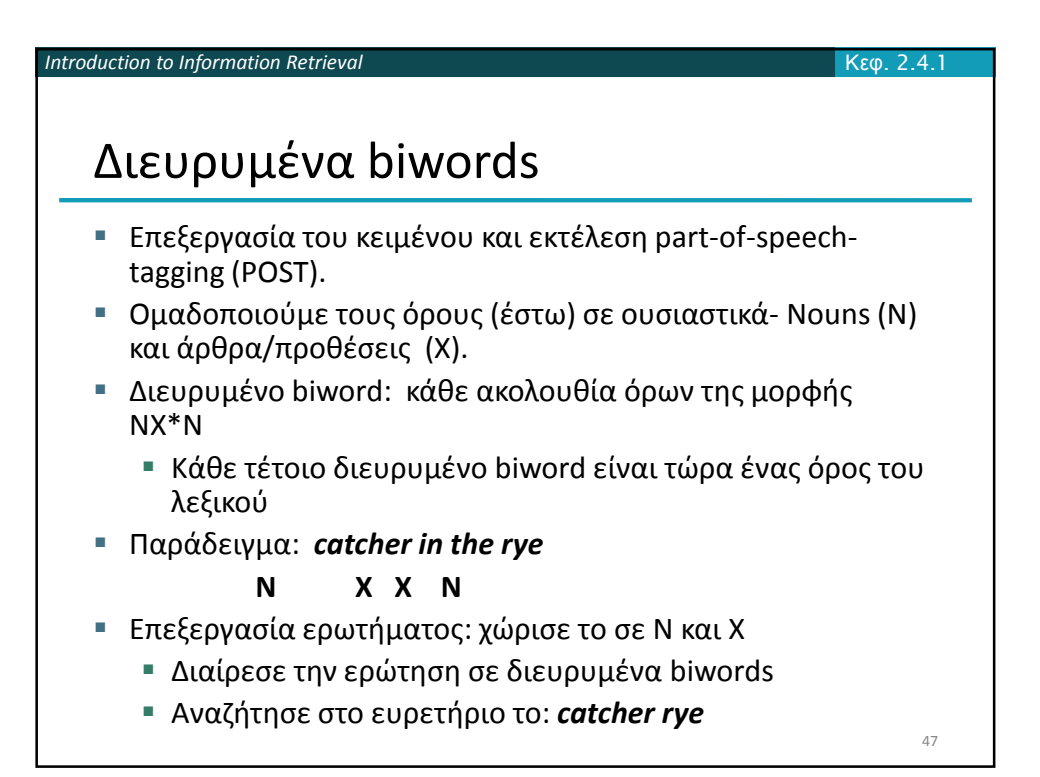

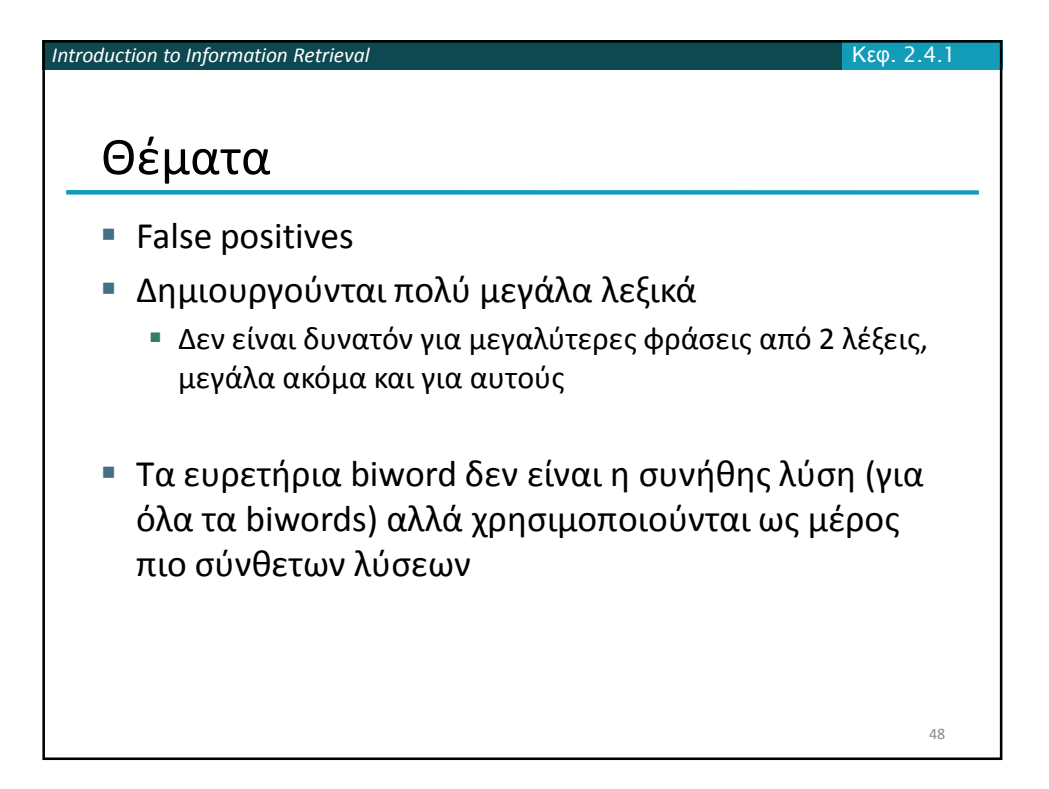

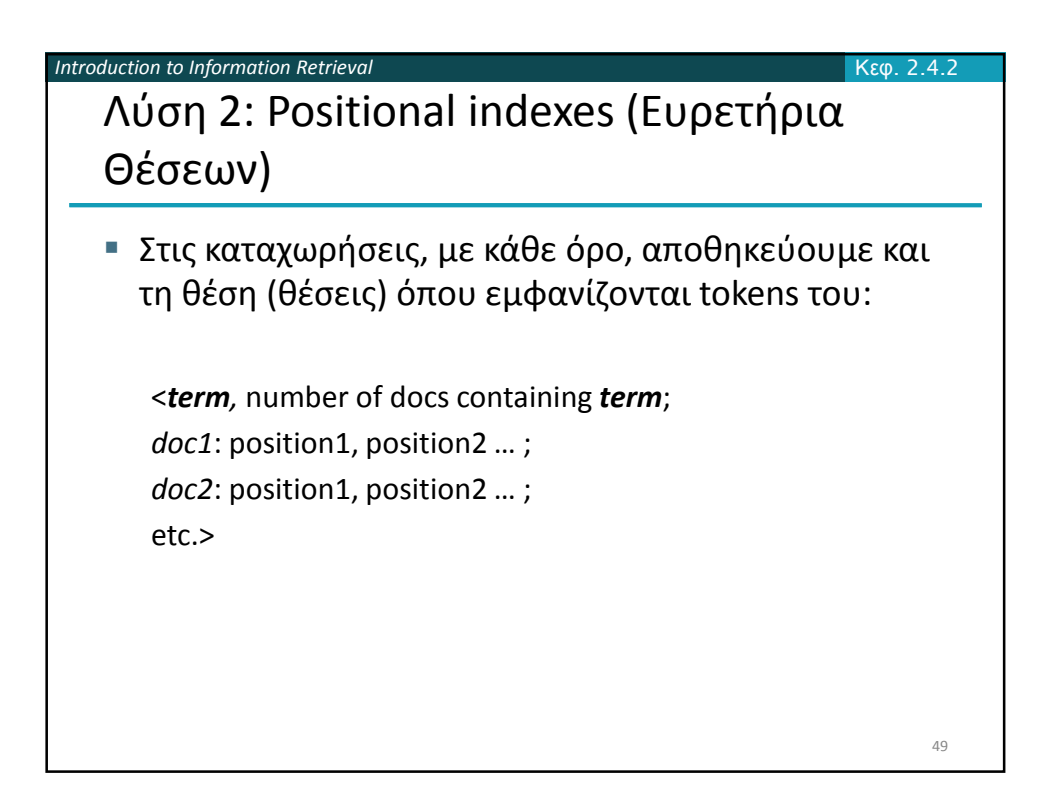

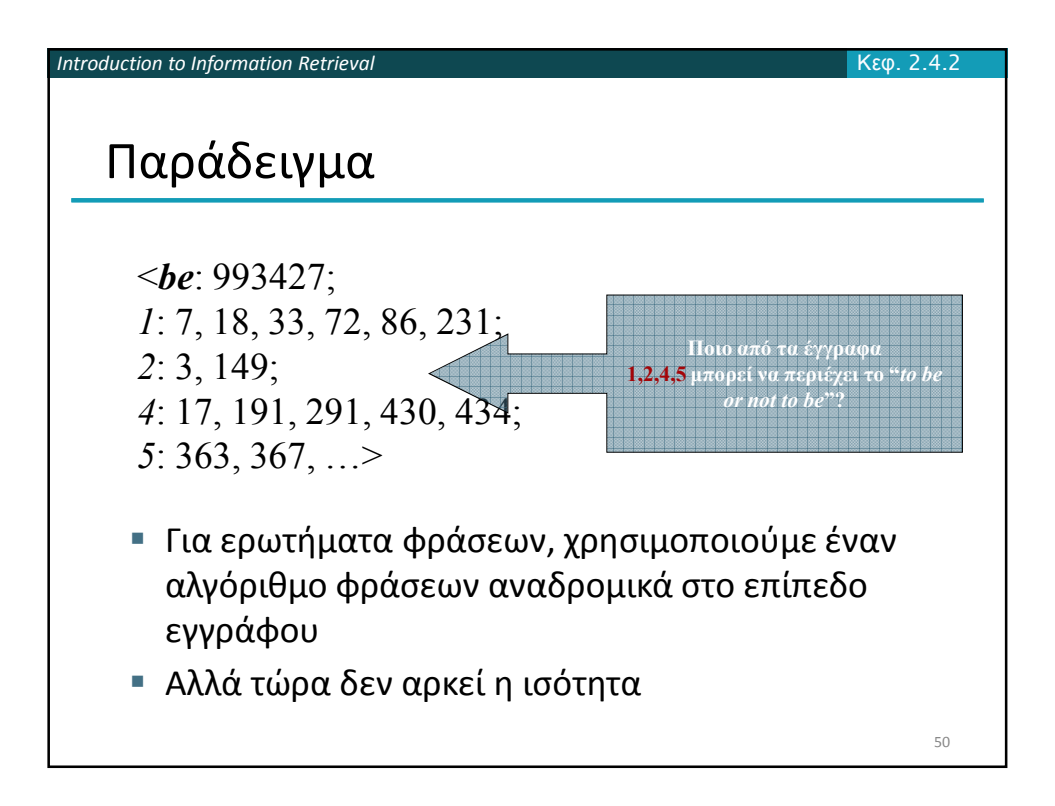

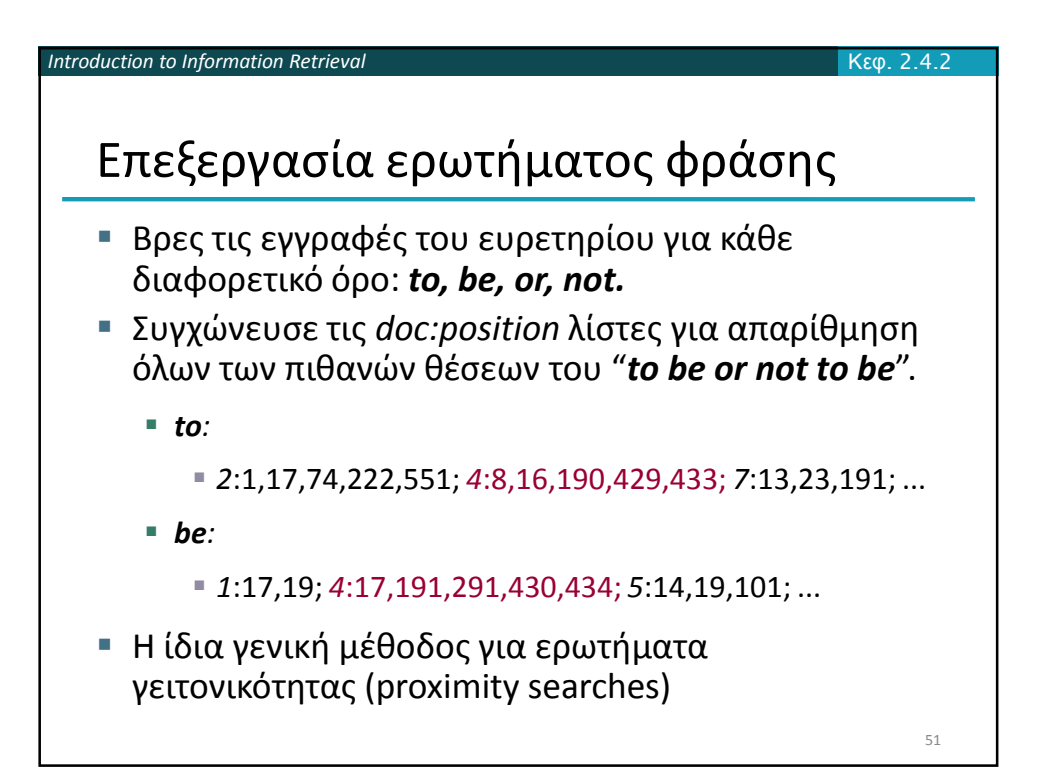

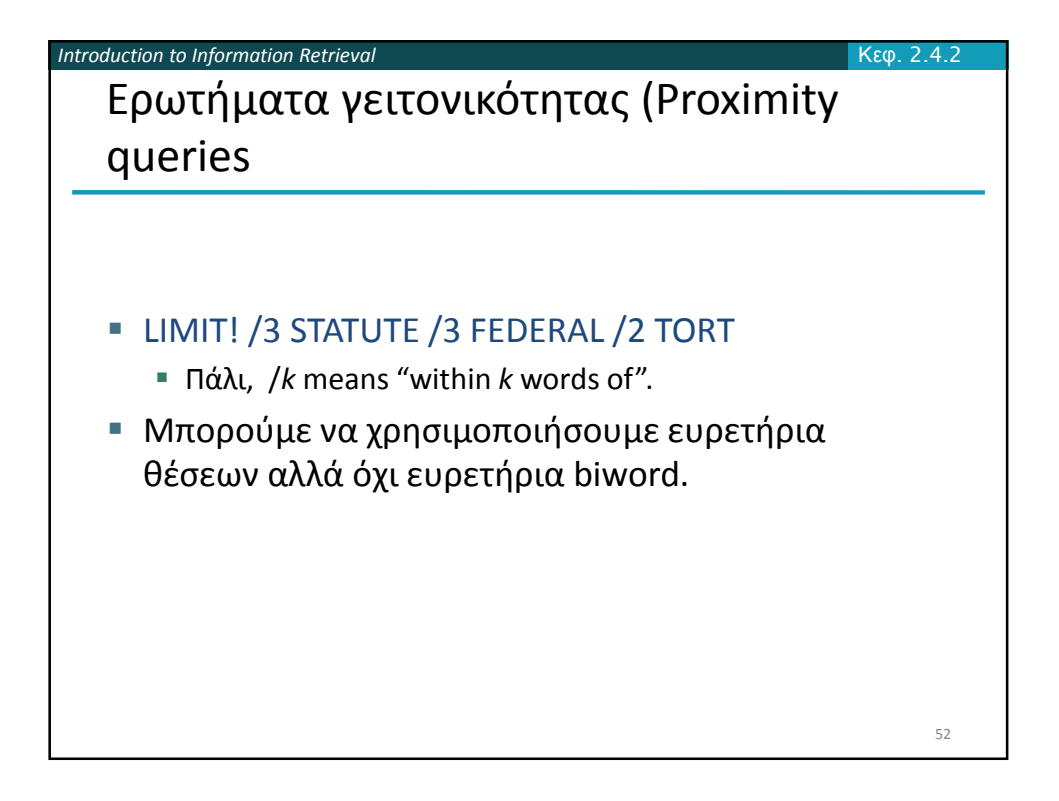

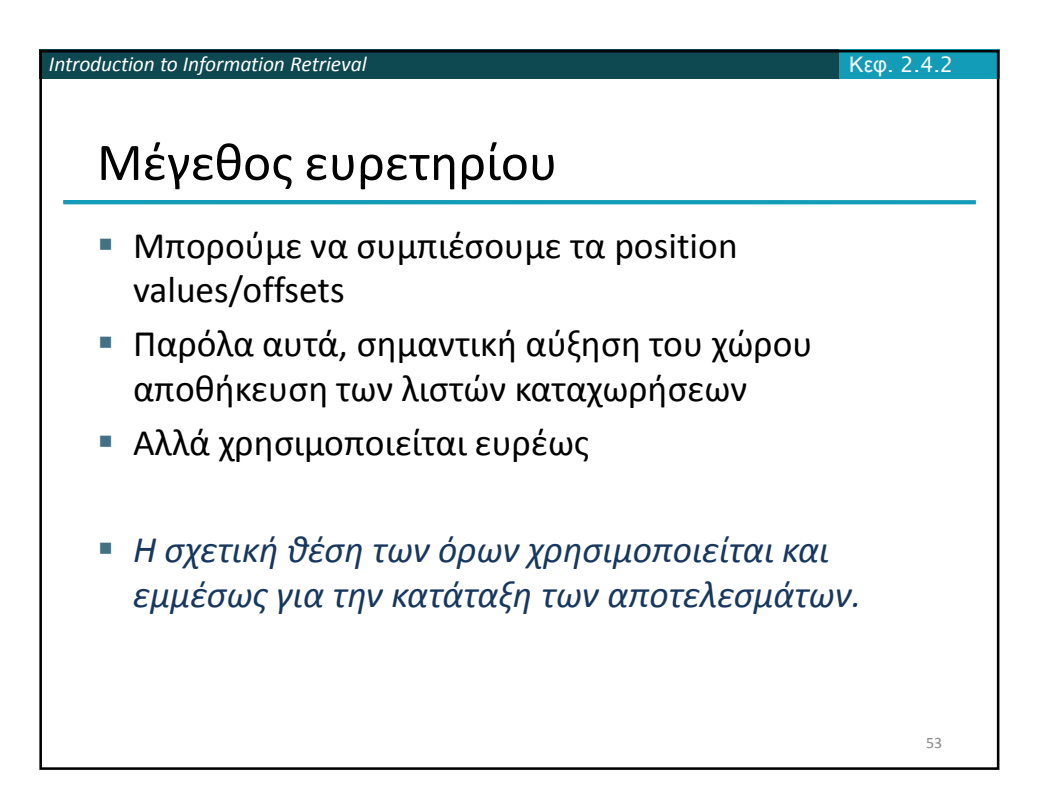

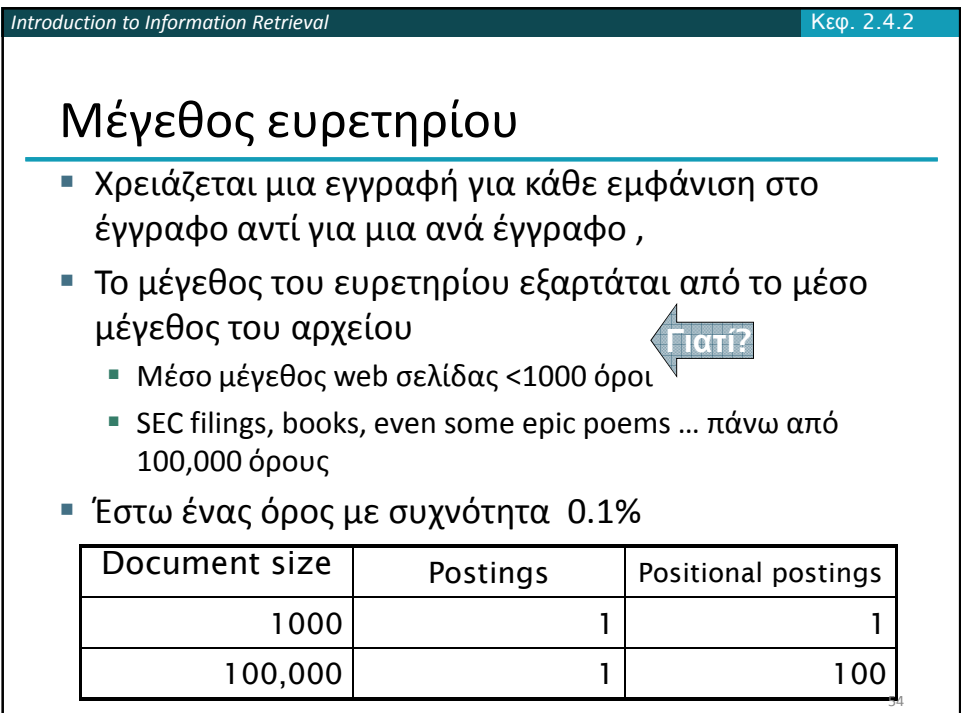

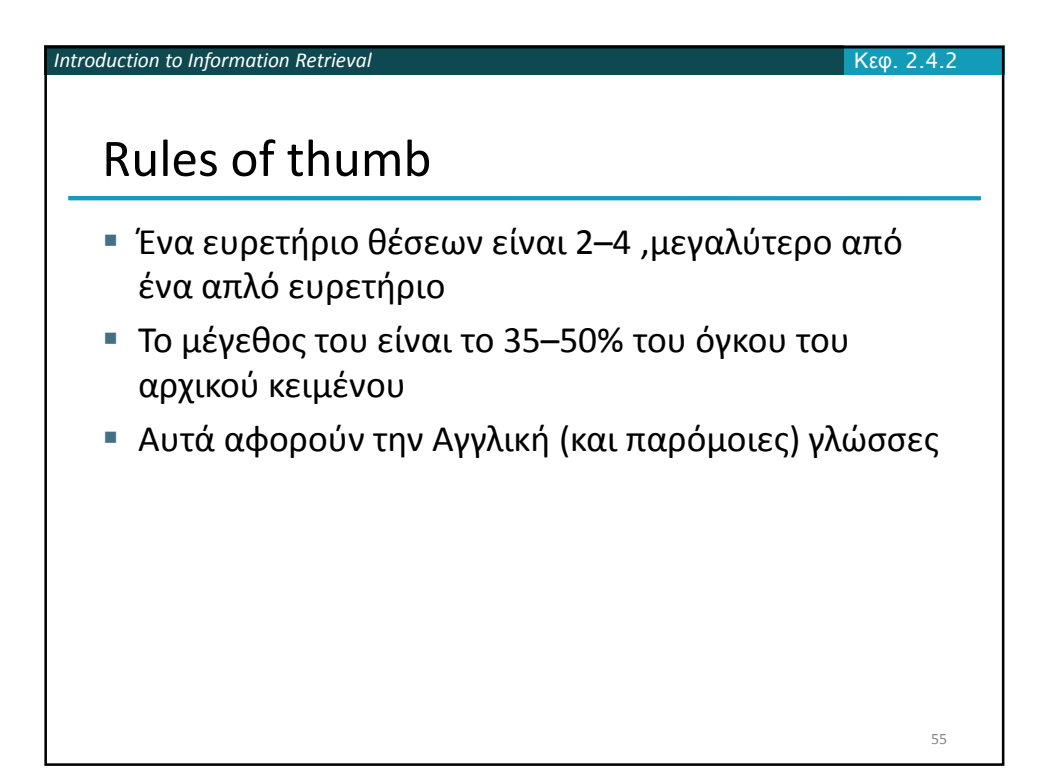

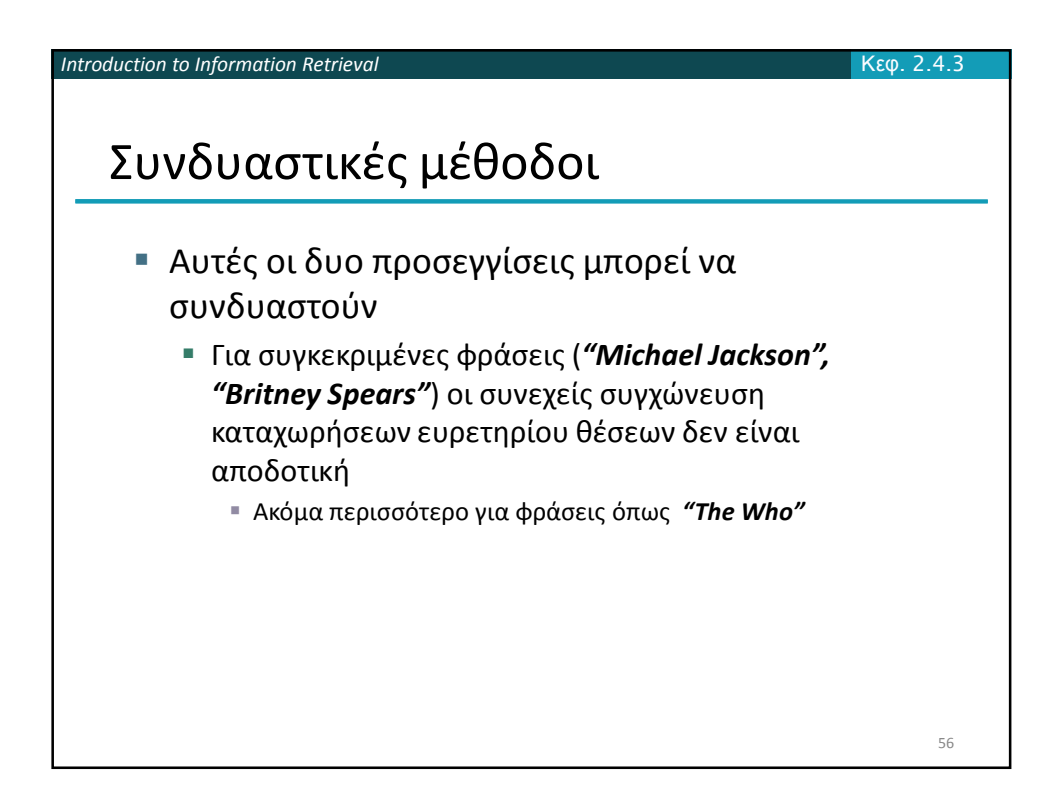

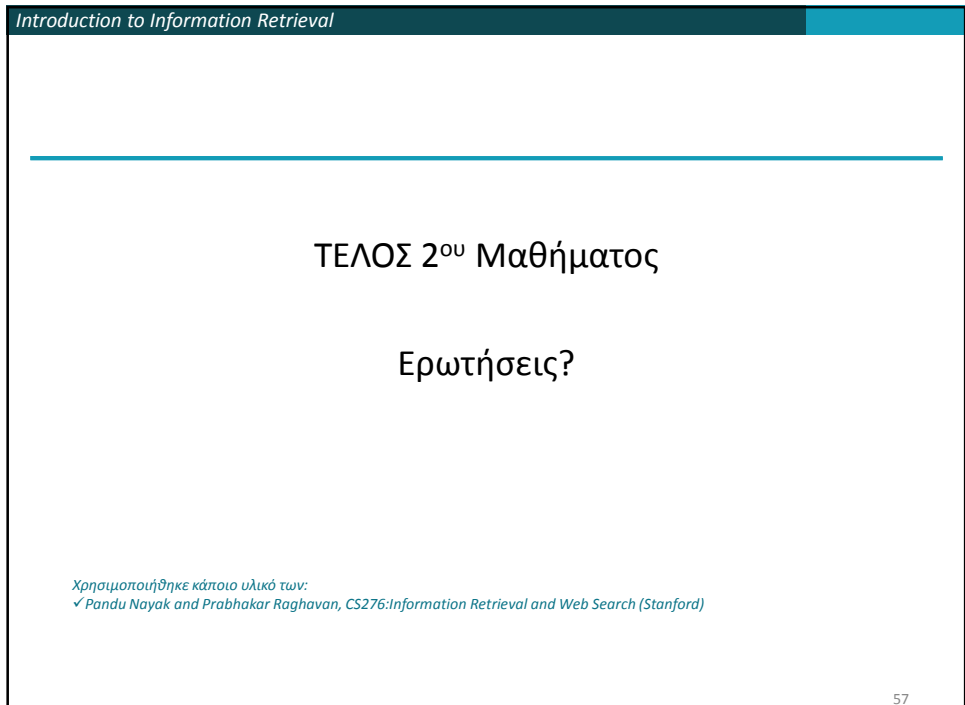

 $\overline{\phantom{a}}$